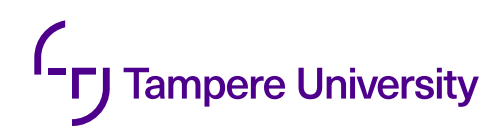

Omolola Martha Shokunbi

# **COMPARISON AND FEASIBILITY OF NETWORK HETEROGENEITY AND INSPECTION TOOLS FOR QUIC**

Masters of Science Thesis Information Technology and Communication Sciences Supervisor: Bilhanan Silverajan October 2023

### **ABSTRACT**

Omolola Martha Shokunbi: Comparison and Feasibility of Network Heterogeneity and Inspection Tools for QUIC Masters of Science Thesis Tampere University Information Security October 2023

QUIC protocol founded by Google and standardized by IETF, is a fairly new protocol that is here to stay. It has gained popularity among large organizations, which implies it acceptance. The weaknesses of HTTP – presumed to be the future of the web, which could not handle the high bandwidth and latency sensitive applications, brought about the development of QUIC. HTTP/3 is solely built on QUIC and makes the best use of QUIC's properties. This thesis aims at comparing QUIC under different network conditions, to see if the different properties of QUIC hold and how well they perform. In making this comparison, the QUIC traffic had to be inspected, and the tools used for this inspection were assessed based on their feasibility. To be able to understand the properties of QUIC, literature review was done. After which live experiments were done to see that the properties held. This thesis helped to understand the current state of QUIC, the security it provides to its users, and how feasible the tools used for carrying out inspection were. There were some limitations to what the tools could achieve, based on its intended usage. The visualization tool – QVIS, could not be used to illustrate the captured fle from wireshark, which was a drawback. Samples from the qvis github were used in this paper, to demonstrate how the visualization would have looked.

Keywords: QUIC, HTTP, QLOG, QVIS

The originality of this thesis has been checked using the Turnitin OriginalityCheck service.

### **PREFACE**

This thesis was a prerequisite in partial fulfllment of my Master of Science in Information Technology at Tampere University, Finland. This thesis was supervised by Bilhanan Silverajan, Tampere University's Postdoctoral Research Fellow and Hanning Zhao, Doctoral Researcher at Tampere University.

Firstly, I would like to thank God for the grace given to me, to be able to start my program and complete the program, with the submission of this thesis. It would not have been possible without his infnite mercies. Secondly, thanks goes to Bilhanan Silverajan for being a wonderful supervisor, all the times he took out from his busy schedules to meet with me, and his pleasant guidance. I am grateful to you for believing in me to deliver this thesis. I would like to thank my parents, Mr and Mrs Shokunbi for their unwavering support throughout my thesis writing and my program as a whole. And to my aunt and her husband, Pastor and Pastor Mrs Sunmonu, they provided support both materially and spiritually, which I appreciate immensely. My brothers who constantly harassed me about completing my thesis, I am done now, and I appreciate their own way of showing support. My appreciation would not be complete without thanking you, Ope, you stood by me all through this, and I thank you :\*.

Thank you to all my family and friends, it truly does take a community to raise a child.

Tampereella, 17th October 2023

Omolola Martha Shokunbi

## **CONTENTS**

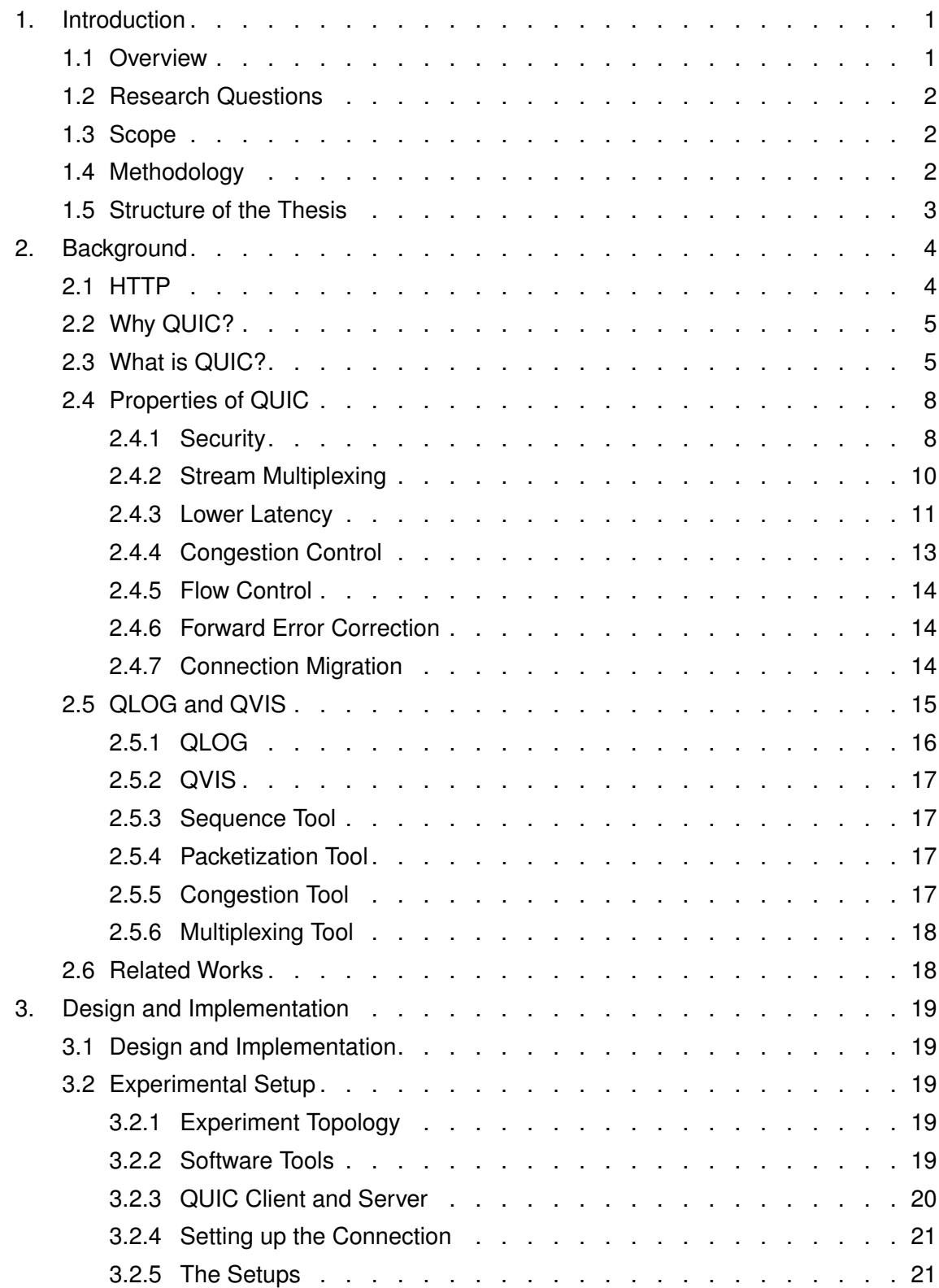

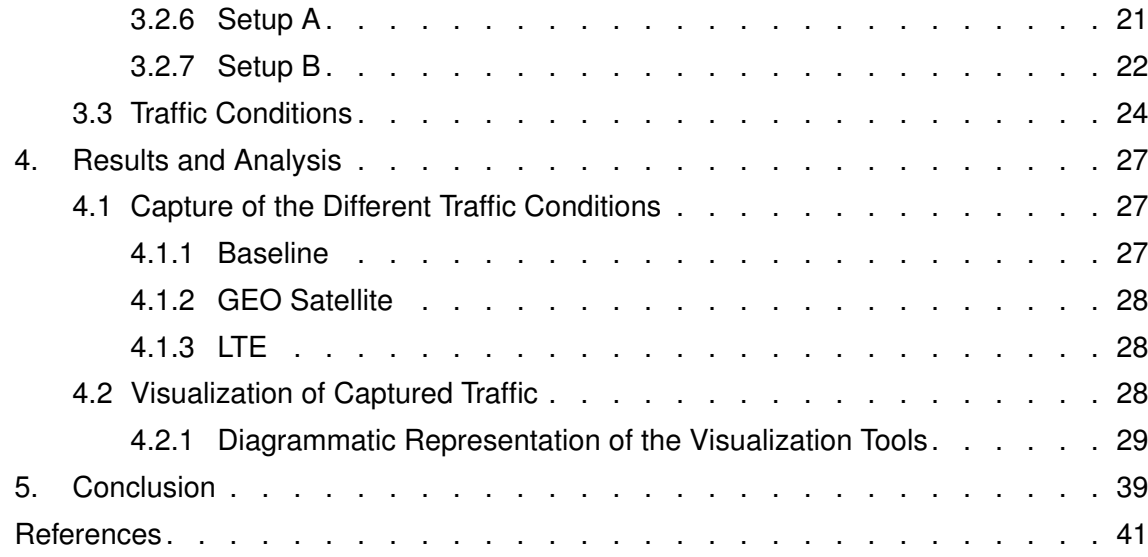

## **LIST OF FIGURES**

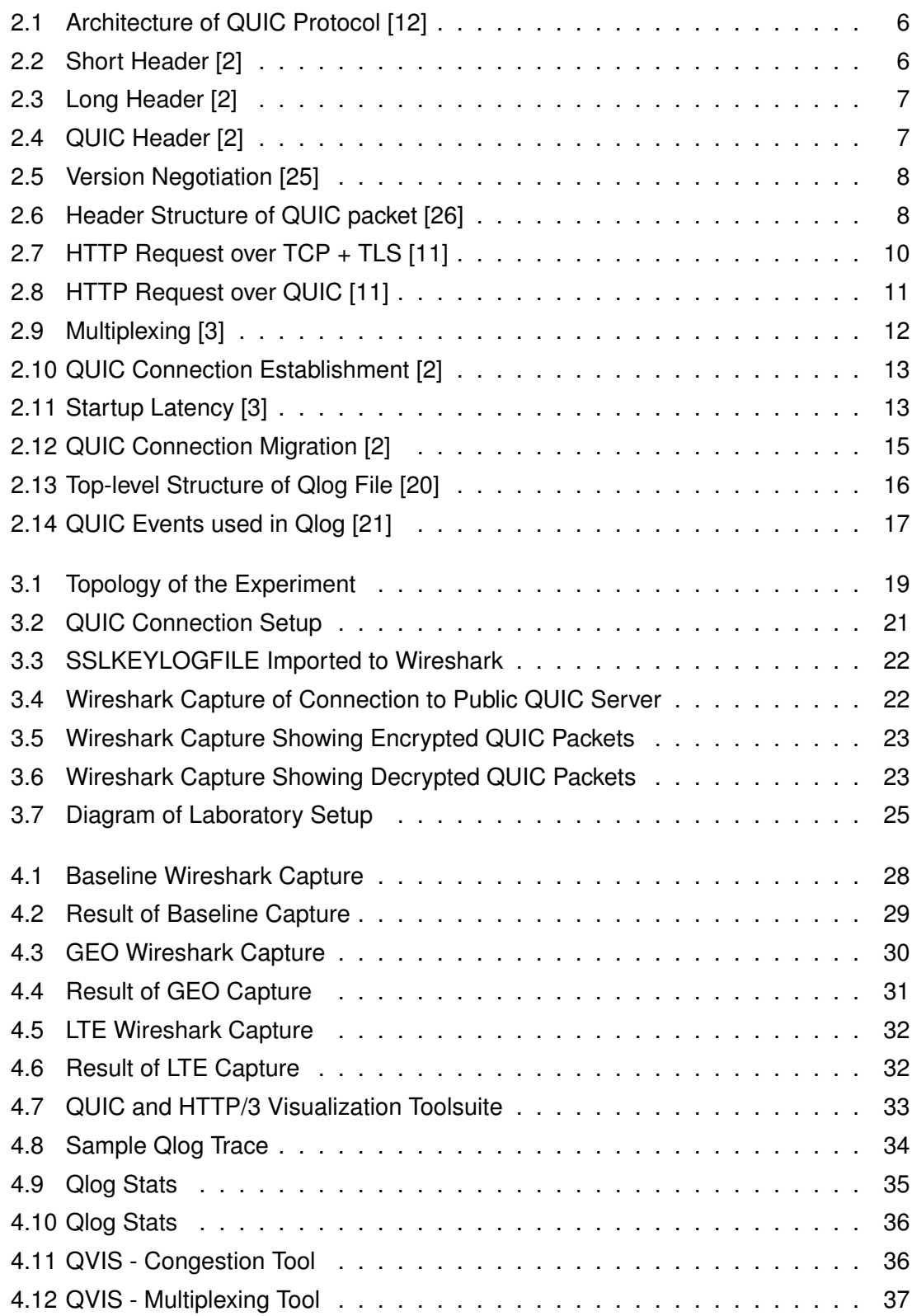

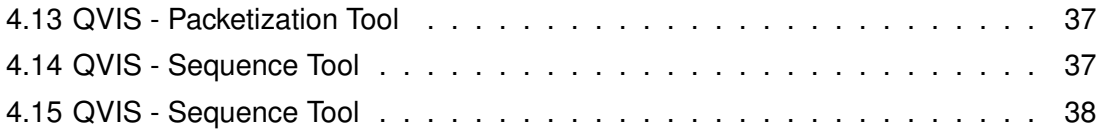

## **GLOSSARY**

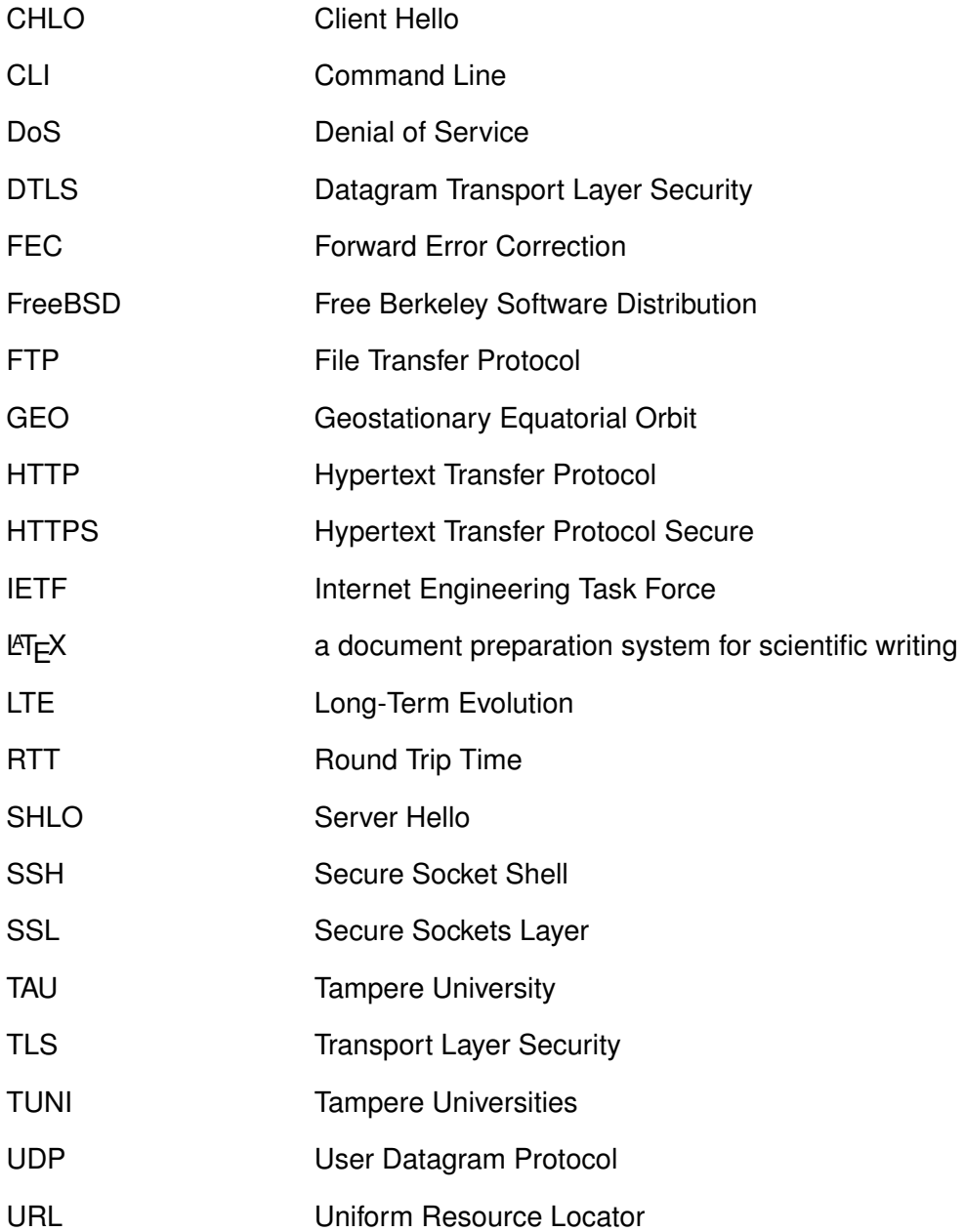

## <span id="page-8-0"></span>**1. INTRODUCTION**

#### <span id="page-8-1"></span>**1.1 Overview**

With the invention of the Internet, protocols have become the most essential part of the Internet – a building block. A computer protocol is used to execute technical standards based on certain rules [\[10\]](#page-48-5). While network protocols form the set of rules that govern the way data is transmitted between devices connected in a network. Examples of some protocols (network) are, Hypertext Transfer Protocol (HTTP), QUIC protocol, File Transfer Protocol (FTP), Secure Socket Shell (SSH). Communication, network management and security are the primary actions of network protocols [\[5\]](#page-48-6).

In communication, the protocols enable the connected devices in the network communicate with each other, transfer fles, or access the Internet, such as QUIC protocol, File Transfer Protocol (FTP), Internet Protocol (IP), Bluetooth, Instant Messaging. Network management protocols guarantee the whole networks performs ideally, by ensuring the individual devices like computers, routers, servers, function optimally. They can establish connections; combine multiple network connections between devices, into one link – link aggregation; troubleshoot networks. For security protocols, they protect the data or network it sends from unauthorized access. Some of its basic functions are encryption, authenticating entities, protecting data in transport [\[5\]](#page-48-6).

According to [\[8\]](#page-48-7), the choice of protocol is very vital in a communication system. In this paper, the web is the communication system where devices and networks are interconnected. The underlying protocol of the web is the HTTP, known as "the protocol of the web" [\[29\]](#page-49-4). HTTP is used solely for communication over the web, in the transfer of files, video, text, other multimedia files. Video content is the largest Internet traffic source, and this propelled the use of HTTP on the web [\[3\]](#page-48-4).

The weaknesses of HTTP were barriers to a faster Internet, even if studies showed that HTTP would be the future of the Internet [\[3\]](#page-48-4) – which it was for about 15 years, until the arrival of QUIC protocol. QUIC protocol was developed to improve the overall performance of the Internet – by improving HTTP traffic performance, due to emergence of latency-sensitive applications and demands in bandwidth, which was unsustainable for HTTP [\[4\]](#page-48-8).

In this thesis, QUIC traffic was inspected, and the feasibility of the tools used in this inspection. These tools are used to show the behavior in different networks, and further compared.

### <span id="page-9-0"></span>**1.2 Research Questions**

This thesis has three distinct research questions:

- 1. What is the current state of QUIC protocol?
- 2. How does QUIC protocol perform in networks, and the feasibility of the tools used in inspecting QUIC?
- 3. What security does QUIC protocol offer?

The second research question is the focus of this thesis. The rest of the questions would be answered for more insights into QUIC protocol, and build a solid structure for the thesis.

#### <span id="page-9-1"></span>**1.3 Scope**

The scope for research question 1 will explain how QUIC came about, the current state of QUIC, and possible shape of its future.

The scope for research question 2 which happens to be the focus of this thesis, will describe how QUIC performs under different network conditions, a baseline network condition, Geostationary Equatorial Orbit (GEO) satellite network condition and Long-Term Evolution (LTE) network condition. It will also explore the tools used in capturing QUIC traffic and evaluating its performance in the traffic.

The scope of research question 3 will highlight the different properties of QUIC and how they come together to form its security properties. Also, it briefy describes the susceptibility of QUIC to attacks or the attacks QUIC can protect the average user from.

## <span id="page-9-2"></span>**1.4 Methodology**

The purpose of this thesis was to provide detailed background information about QUIC, its properties, which form its advantages, and disadvantages. Also, to evaluate QUIC's performance under different network conditions, and the feasibility of the tools used in the inspection.

The detailed background information of QUIC was carried out by researching journals, papers, websites and blogs; using Google scholar, Andor – Tampere University academic search engine, and Google search engine.

The evaluation of QUIC's performance under different network conditions was carried out

by setting up QUIC server, uploading documents to the server, then using wireshark to capture the traffic. The Secure Sockets Layer (SSL) session keys were also imported to wireshark to be able to decrypt parts of the QUIC traffic. The captured traffic on wireshark was illustrated using qlog and qvis as visualization tools.

#### <span id="page-10-0"></span>**1.5 Structure of the Thesis**

This thesis is divided into five distinct parts;

- Introduction
- Background
- Design and Implementation
- Results
- Conclusion

Each of these parts of the thesis are intertwined together to form the whole picture.

The first chapter of this thesis is the introduction of the topic. The introduction sets the pace for the thesis, telling the reader what the thesis will be about. Describing the research questions, the scope, methodology of the thesis, and the structure of the rest of the thesis.

The background part is Chapter 2 of this thesis. This gives a brief history of HTTP, describes how and why QUIC came about, the improvements made to the HTTP stack. It further describes the current state of QUIC, the properties of QUIC. In describing the properties of QUIC, the advantages and disadvantages are discussed, which also highlights the security properties of QUIC, and its susceptibility to attacks or the attacks that can be prevented whilst using QUIC protocol. Then the feasibility of the tools used in measuring its performance.

The third and fourth chapters are about the design and implementation part of thesis. In details, it describes the setup of the environment to carry out the evaluation of the traffc, how the capture and measurement will be done – using wireshark [\[28\]](#page-49-5), the feasibility of the tools used for evaluation, the visualization of captured traffic with glog and qvis tools [\[24\]](#page-49-6), and the networks in which they performed.

The conclusion part of the thesis which is the ffth chapter, summarises the thesis as a whole, it reminds the reader of the salient points, basically the takeaways. The chapter also points out the limitations faced while carrying out the design and implementation, and suggests recommendations to the limitations. This chapters helps to make sense of everything read from the beginning of the thesis to the end.

## <span id="page-11-0"></span>**2. BACKGROUND**

#### <span id="page-11-1"></span>**2.1 HTTP**

HTTP is an application level protocol – simply a protocol that defnes how messages are transported across application processes, typically running on different end systems[\[3\]](#page-48-4). It is the most widely used protocol by web-based applications, it is used in building up connection and communication between end-points, remote servers [\[27\]](#page-49-7). It was invented by Tim Berners-Lee in 1989.

There are different versions of HTTP, which are HTTP/0.9, HTTP/1.0, HTTP/1.1, HTTP/2, HTTP/3. HTTP/0.9 and HTTP/1.0 are now obsolete HTTP versions.

The slow start in HTTP/1.0 was improved in HTTP/1.1 by applying just one Transmission Control Protocol (TCP) socket when downloading. To download a web-page, only one persistent connection was used. The concept of *pipelining* was introduced in HTTP/1.1, when a client that sends a request to a server, sends out many requests without waiting for a response from the server [\[27\]](#page-49-7).

HTTP/2 was released as an improvement to its predecessor – HTTP/1.1. HTTP/2 utilized network resources effectively [\[4\]](#page-48-8), by multiplexing multiple HTTP requests on the same TCP connection [\[11\]](#page-48-3). It also improved header compression [\[4\]](#page-48-8).

HTTP/3 is known as HTTP over QUIC, because it uses QUIC as the transport layer protocol [\[1\]](#page-48-9). The idea was to make the best use of QUIC, to help improve the Quality of Experience of users and web performance [\[8\]](#page-48-7). This also implies that HTTP/3 connections can only be accomplished over QUIC [\[4\]](#page-48-8).

According to [\[1\]](#page-48-9), the following are notable features of HTTP/3:

- 1. **QUIC protocol:** It improves web performance with its faster connection establishment, the built-in encryption system and its congestion control.
- 2. **Connection migration:** As part of QUIC protocol, there is provision for connection migration. Users of HTTP/3 protocol can easily switch between networks, without a break in connection – mobile network to WiFi.
- 3. **Better security:** There is a secure communication between clients and servers provided by the built-in encryption system.

4. **User Datagram Protocol (UDP)-based transport:** Because HTTP/3 relies on QUIC protocol and QUIC protocol was built on UDP, by extension HTTP/3 uses UDP. This UDP translates to faster connection, lower latency but no reliable delivery, QUIC has its own reliability system.

#### <span id="page-12-0"></span>**2.2 Why QUIC?**

As previously stated in the introductory chapter, [\[8\]](#page-48-7) makes us understand that, the choice of protocol is the most essential part of a communication system – the web. It was paramount to have a protocol to improve the performance of web traffic and make it more secure. Most of the web is powered by HTTP/2.0, with Transport Layer Security (TLS) on top of TCP. A downside to this structure has been the emergence of latency-sensitive applications and demands in bandwidth, which was unsustainable for it [\[4\]](#page-48-8). It is worth noting that QUIC was envisioned for web-content delivery and mobile applications [\[16\]](#page-49-8). [\[13\]](#page-48-10) established QUIC as the foundation of HTTP/3.

#### <span id="page-12-1"></span>**2.3 What is QUIC?**

QUIC protocol, developed as an advancement for HTTP(s) stack of HTTP/2, TLS, TCP; was proposed by google and standardized by the Internet Engineering Task Force (IETF) [\[8\]](#page-48-7). It was formally standardized by the IETF in May 2021, but its initial experimental version dates as far back as 2012 [\[15\]](#page-49-9), it was standardized in RFC 9000 [\[4\]](#page-48-8), and QUIC is not an acronym.

It is a transport protocol built on UDP [\[8\]](#page-48-7). By building QUIC on UDP instead of TCP, the round trip time of TCP handshake is eliminated. Also, an encryption system is infused in QUIC – which is similar to TLS, connection establishment and key generation jointly make up one round trip – which can sometimes be zero round trip [\[6\]](#page-48-11). In achieving this reduced round trip, connections use known server credentials for recurrent connections, which eliminates unnecessary handshake overhead in the network stack (reduces handshake latency), which is called cryptographic handshake [\[15\]](#page-49-9). For faster development, the *reliability* of TCP in the transport layer is implemented in the application layer [\[23\]](#page-49-10).

There are two versions of QUIC; the gQUIC – the original protocol that was designed by Google, and IETF QUIC – now regarded as just *QUIC*, adopted from gQUIC with a lot of modifications [\[11\]](#page-48-3). gQUIC transports HTTP/2 frames, while IETF QUIC transports application protocols such as HTTP/3, DNS – making it general purpose, this is a pratical difference between the two versions of QUIC [\[4\]](#page-48-8).

In this thesis, QUIC here would be referring to the IETF standardized QUIC, while any reference to gQUIC will be *gQUIC*.

<span id="page-13-0"></span>![](_page_13_Figure_0.jpeg)

*Figure 2.1. Architecture of QUIC Protocol [\[12\]](#page-48-1)*

**QUIC packet**: this is contained in UDP datagrams which are usually exchanged by QUIC endpoints. Long and short headers are the types of QUIC packet headers. Long header defines packet headers that have the most significant bit of first byte set, and short headers do not have the most significant bit set  $-$  the bit is cleared [\[26\]](#page-49-1).

In [2.3,](#page-14-0) according to [\[26\]](#page-49-1), the most significant bit of first byte is *header form* and is set to 1. While i[n2.2,](#page-13-1) the *header form* is set to 0, which signifes that it is short header, which also does not contain Destination Connection ID Length, Source Connection ID Length, Source Connection ID and Version fields.

<span id="page-13-1"></span>![](_page_13_Figure_4.jpeg)

*Figure 2.2. Short Header [\[2\]](#page-48-2)*

The header structure of QUIC is as follows:

```
Long Header Packet {
  Header Form (1) = 1,
  Version-Specific Bits (7),
  Version (32),
  Destination Connection ID Length (8),
  Destination Connection ID (0..2040),
  Source Connection ID Length (8),
  Source Connection ID (0..2040),
  Version-Specific Data (..),
}
```
*Figure 2.3. Long Header [\[2\]](#page-48-2)*

<span id="page-14-1"></span>

| <b>Long Header</b>  |                  |                     |                               |                  |          |             |                  |                      |
|---------------------|------------------|---------------------|-------------------------------|------------------|----------|-------------|------------------|----------------------|
| <b>Header Form</b>  | <b>Fixed Bit</b> | Long Packet<br>Type | <b>Type Speicific</b><br>bits | Version ID       | DCID Len | <b>DCID</b> | SCID Len         | <b>SCID</b>          |
| 1 bit               | 1 bit            | 2 bits              | 4 bits                        | 32 bits          | 8 bits   | 0-160 bits  | 8 bits           | 0-160 bits           |
| <b>Short Header</b> |                  |                     |                               |                  |          |             |                  |                      |
| <b>Header Form</b>  | <b>Fixed Bit</b> | Spin bits           | Reserved                      | <b>Key Phase</b> | P        | <b>DCID</b> | Packet<br>Number | Protected<br>payload |
| 1 bit               | 1 bit            | $1$ bit             | 2bits                         | 1 bit            | 2 bits   | 160 bits    | $P + 8$ bits     |                      |

*Figure 2.4. QUIC Header [\[2\]](#page-48-2)*

**Public flag:** the existence of connection ID field and length of the packet number field are concealed by the flag

**Version**: This has an identifier 4-byte in size, and is used in associating the QUIC protocol to its version, identified by the endpoint [\[26\]](#page-49-1).

**Connection Identifer:** connection ID is used by QUIC connection to deliver packets to the right endpoint, as a result of address change at lower protocol levels – UDP, IP. It has to be unique for every connection, to prevent packets from being sent to the wrong endpoint. Both the source and destination have separate connection IDs [\[2\]](#page-48-2).

This connection ID is used in mapping packets to its resulting QUIC connection [\[26\]](#page-49-1). Connection Identifier is not based on IP address, therefore, any change in network is conveniently handled between the networks, and eliminating the need to establish the connection again [\[3\]](#page-48-4).

**Version Negotiation:** a version negotiation packet is triggered, and sent as a response in a case where a long header type of packet is sent to a QUIC endpoint, with a QUIC version that the QUIC endpoint does not understand. Version negotiation packet is in line with the format of long header type of packet, it does this by setting the high bit of the first byte. It is not triggered by a short header type of packet, and is identifable by the version

<span id="page-15-2"></span>field  $[26]$ .

| Version Negotiation Packet {<br>Header Form $(1) = 1$ ,<br>Unused (7),<br>Version $(32) = 0$ ,<br>Destination Connection ID Length (8),<br>Destination Connection ID (02040),<br>Source Connection ID Length (8),<br>Source Connection ID (02040), |
|----------------------------------------------------------------------------------------------------|
| Supported Version (32) ,                                                                                                    |
|                                                                                                    |
|                                                                                                    |

*Figure 2.5. Version Negotiation [\[25\]](#page-49-0)*

Packet number: this identifies cryptography nonce, which protects packets. For all traffic – incoming and outgoing, and for each endpoint, the packet number differs. This packet number is also segregated into 3 spaces by QUIC: *initial space*, where all initial packets are contained; *handshake space*, it encompasses all handshake packets; *application data space*, this is where the 0-Round Trip Time1 (RTT) and 1-RTT packets are held [\[2\]](#page-48-2).

<span id="page-15-3"></span>![](_page_15_Figure_4.jpeg)

*Figure 2.6. Header Structure of QUIC packet [\[26\]](#page-49-1)*

#### <span id="page-15-0"></span>**2.4 Properties of QUIC**

#### <span id="page-15-1"></span>**2.4.1 Security**

According to [\[4\]](#page-48-8), QUIC protocol is very enticing to threat actors due to the rising traction gained, and its acceptance among major technology organizations.

QUIC protocol is an encrypted-by-default transport protocol [\[11\]](#page-48-3). To develop the security and congestion control functionality in QUIC, it incorporates parts of TCP, TLS, and Datagram Transport Layer Security (DTLS) [\[16\]](#page-49-8), this allows for reliable communication [\[8\]](#page-48-7). For QUIC, TLS 1.3 is the security component [\[4\]](#page-48-8).

Naturally, application of security is through authenticated and encrypted packet header and pay-load, this prevents modifcation [\[6\]](#page-48-11). Cryptographic protection is added to gQUIC, this protects against Internet Protocol (IP) spoofng and packet re-ordering. IP spoofng as defned by Microsoft, is when threat actors maliciously attack devices with malware, to crash your server or possibly steal your data. Packet re-ordering and drops is solved by including a packet number in each packet [\[4\]](#page-48-8). [\[25\]](#page-49-0) explains that, by encrypting everything in the transport layer, this eliminates the dependence on  $TCP + TLS$  mode of encryption. In turn, modifcations by interceptors is prevented, which all improves the security in QUIC.

The built-in security of QUIC protocol improves the performance of QUIC protocol. The three-way handshake in TCP and the TLS 1.3 handshake are combined into QUIC's initial handshake. This causes the initial connection establishment to be faster, leading to just a single round trip between client and server, in the initial handshake [\[11\]](#page-48-3). The TLS v1.3 provides some security against handshake Denial of Service, because the security of handshake procedure is dependent on the TLS v1.3 handshake [\[4\]](#page-48-8).

A downside to this 0-RTT connection establishment can be the replay attack from previous connection handshake. This replay attack can be advanced to a Denial of Service (DoS) attack, if the client and server are made to complete a handshake, and it leads to computational resources and memory space to be used up [\[7\]](#page-48-12). The threat of pervasive monitoring attacks is a possibility with some information such as connection identifer, because of its unencrypted state [\[7\]](#page-48-12).

[\[9\]](#page-48-13) discussed some common security issues with QUIC and how they are addressed, they are as follows:

- Handshake costs: for QUIC, each connection is uniquely encrypted. To achieve this, the server provides the configuration, and the configuration supplies the public keys used to encrypt the communication.
- Replay attacks: the client sets a unique nonce which QUIC uses to avoid a request getting replayed later – a unique nonce per request processed. Nonces are stored in a shared register by the server, which is checked when requests are received, and if a nonce exists, such requests are rejected.
- Wire Protocol: this helps overcome traffic analysis problem, by including padding (PAD) tag to message data, which keeps the bandwidth consumption constant at all times.
- IP address spoofing: to protect devices using QUIC protocol from IP spoofing, a source-address token is used. This source-address token is encrypted client IP and server timestamp, which is sent by the server to the client IP only. The token helps to prove ownership of their IP in subsequent requests that will be made to the server.

<span id="page-16-0"></span>[\[11\]](#page-48-3) describes with [2.7](#page-17-0) the way HTTP request between client and server, is carried out over TCP and TLS. While [2.8,](#page-18-1) [\[11\]](#page-48-3) describes how HTTP request is carried out over QUIC.

<span id="page-17-0"></span>![](_page_17_Figure_0.jpeg)

*Figure 2.7. HTTP Request over TCP + TLS [\[11\]](#page-48-3)*

#### **2.4.2 Stream Multiplexing**

In HTTP/2, head-of-line (HoL) blocking was a problem at the TCP level with connections, when a stream is held up up because of a lost or delayed packet, where multiple simultaneous streams exist between endpoints communicating [\[8\]](#page-48-7).

QUIC allows a client send many HTTP requests over same UDP socket, and in turn receive many responses on the same UDP socket, this is known as *multiplexing*. Simply allows endpoints that are communicating to have multiple concurrent streams exist between them, while eliminating head-of-line blocking. There is premium support for multiplexing by QUIC [\[11\]](#page-48-3). With this property, there is better organization of streams, use of the same UDP connection for more traffic, and allows for the compression of HTTP headers in the same connection [\[3\]](#page-48-4). In [\[22\]](#page-49-11), header compression causes a significant

<span id="page-18-1"></span>![](_page_18_Figure_0.jpeg)

*Figure 2.8. HTTP Request over QUIC [\[11\]](#page-48-3)*

reduction in needless header information, whenever there is a new page request.

#### <span id="page-18-0"></span>**2.4.3 Lower Latency**

QUIC was designed to provide lower latency and security [\[13\]](#page-48-10). QUIC takes the best of UDP and TCP, to realize its latency reduction capability on the Internet [\[22\]](#page-49-11) .

Low latency is achievable in QUIC because it is built on UDP [\[6\]](#page-48-11). TLS encryption handshakes and connection establishment are integrated together, and simplified in QUIC; this aids faster connection, re-connection [\[8\]](#page-48-7). This makes the connection time to be one round trip – for a fresh connection, and zero round trip time (RTT) if there was already a pre-established connection [\[3\]](#page-48-4). The inception of wireless devices has been a major driving factor for the need of faster access times of the Internet[\[22\]](#page-49-11).

First time connection establishment: This connection is established after a successful version negotiation, and one RTT is used in the establishment [\[7\]](#page-48-12). The first time a connection is initialized, there is no information about the server with the client. But once the handshake has succeeded, the server information gets stored by the client. For the first time connection, the client sends a client hello (CHLO) message to the server. Then the server sends a reject (REJ) message, which holds information about the authentica-

<span id="page-19-0"></span>![](_page_19_Figure_0.jpeg)

*Figure 2.9. Multiplexing [\[3\]](#page-48-4)*

tion certificate, source-address token, and signature for the server certificate. This reject message is used in forming a complete client hello message, which is eventually sent to a Diffe-Hellman public key that is temporary, for the client [\[2\]](#page-48-2). It is important to note that, if the version of the client is not supported by the server, the client will be forced to go through an additional version negotiation process. Or the client receives the Server Hello message, certificate, session certificate from the server, which will now be used for subsequent connection to the server [\[7\]](#page-48-12).

The zero round trip time is accomplished with the initial keys for the connection, from the initial handshake. The client can begin to send data to the server before it receives Server Hello (SHLO) message, immediately after it sends a complete CHLO message. When the client receives the SHLO message, it begins to use the final keys calculated from the details of the SHLO message to send data [\[2\]](#page-48-2).

According to [\[7\]](#page-48-12), in the course of establishing the first connection, there are parameters negotiated and are stored on the client, contained in a cryptographic cookie. The encryption key of the QUIC protocol is calculated with Diffe-Hellman value, this is also contained in the cryptographic cookie. All these information serves as the foundation for establishing 0-RTT connection.

In [2.10,](#page-20-2) [\[2\]](#page-48-2) used the diagram to explain connection establishment in QUIC, where the cryptographic and transport handshake have been infused together, to set-up a transport connection.

<span id="page-20-2"></span>![](_page_20_Figure_0.jpeg)

*Figure 2.10. QUIC Connection Establishment [\[2\]](#page-48-2)*

<span id="page-20-3"></span>![](_page_20_Figure_2.jpeg)

*Figure 2.11. Startup Latency [\[3\]](#page-48-4)*

#### <span id="page-20-0"></span>**2.4.4 Congestion Control**

<span id="page-20-1"></span>With the support of multiplexing by QUIC, the same connection is shared by streams, extra handshakes are not required, and causes congestion to be shared. Packet loss of one stream does not affect other streams, because QUIC streams are delivered indepen-dently [\[11\]](#page-48-3). [\[15\]](#page-49-9) tells us that QUIC protocol does not depend on any specific congestion algorithm.

#### **2.4.5 Flow Control**

Juniper Networks defines flow control as a mechanism for controlling traffic flows, in order to prevent frames getting dropped during congestion, it basically aids lossless transmission. The buffer size of the receiver is limited by *fow control*, when data is read slowly from QUIC's receive buffers, by an application.

We see in [\[15\]](#page-49-9) that connection-level control and stream-level control are implemented in QUIC. In *connection-level control*, the total buffer consumed by a sender at the receiver across all streams is restricted, while the buffer consumed by the sender on any stream is restricted by *stream-level control*.

It is worthy to note that, the whole connection's receive buffer can be consumed by a slowly draining stream, which can hinder a sender from sending data on other streams, which is *head-of-line blocking*. By limiting the buffer size that a stream can consume, it reduces the risk of head-of-line blocking occurring [\[15\]](#page-49-9).

#### <span id="page-21-0"></span>**2.4.6 Forward Error Correction**

This is used for latency re-transmission reduction. Lost packets are not obviously retransmitted, the receiver regains the lost packets by using redundancy in the sent data stream [\[6\]](#page-48-11). In managing packet loss, it swiftly recovers the lost packets, thereby making Forward Error Correction useful in head-of-line reduction over a QUIC stream [\[3\]](#page-48-4).

Improving loss tolerance and quicker recovery with the use of any unnecessary information sent with Forward Error Correction (FEC) is done by coding – which detects and corrects limited number of errors in data transmitted. Coding is used when there is congestion and the packet loss leads to extra delays from slow recovery, replicated acknowledgements or re-transmission timeouts, especially after the sending rate has been correctly reduced. It is essential in situations where there is high packet loss – wireless networks, because it will boost performance, but the energy consumption will be more [\[7\]](#page-48-12).

#### <span id="page-21-1"></span>**2.4.7 Connection Migration**

<span id="page-21-2"></span>A connection ID is used by QUIC to identify a connection, this is to help any connection between a client and server remain alive, if there happens to be subsequent change of port or client IP. A connection migration begins when there is a change in the client's network, and the client makes use of the connection ID from previous connection to make the request to the server whilst utilizing a probing packet [\[2\]](#page-48-2).

<span id="page-22-0"></span>![](_page_22_Figure_0.jpeg)

*Figure 2.12. QUIC Connection Migration [\[2\]](#page-48-2)*

#### **2.5 QLOG and QVIS**

In order to secure QUIC packets, the packets are encrypted completely, except the fields used in routing, forwarding and decrypting the packet. This security feature has a downside, which is difficulty in analyzing and debugging the protocol – which are essential for fishing out bugs and understanding the behaviour of the protocol. Since the most important fields for analysis are encrypted, there is inadequate information contained in the

metadata of packets. Furthermore, it is impossible to decrypt or encrypt packets in transit, because packets encrypted or decrypted in transit pose the risk of revealing the information contained in the payload. Also, session keys will be required accordingly. Where packets are sent from and received, are the best places to capture packets, these are the encryption and decryption points, *endpoints* [\[13\]](#page-48-10).

## <span id="page-23-0"></span>**2.5.1 QLOG**

Qlog is defned by the Internet Engineering Task Force as an extensible high-level schema, that makes available a logging format for endpoints, that is whole, organized and shareable [\[20\]](#page-49-2).

This logging format was created to help with the problems of encrypting and decrypting packets in transit, also, to extract sufficient information from packets that are not readily available in the packets' metadata. Qlog is built on JavaScript Object Notation (JSON), which makes it easily deploy-able, irrespective of language-specifc characteristics. In order to be extensible, it has timestamp, category, event type, type-specifc data aspects for each event logged [\[13\]](#page-48-10). The use of JSON allows for custom events to be defned, it is also easy to add, modify or extend new categories, metadata [\[18\]](#page-49-12). By tagging log details with high-level metadata, high-level filtering and tracing event chains can be done easily [\[19\]](#page-49-13).

Some of the principles of qlog framework by [\[20\]](#page-49-2) are:

- Event data and metadata are stored together
- It is stream-able, its logging style is event-based
- It is extensible
- It can be grouped and transformed easily

Figure [2.13](#page-23-1) summarizes how the top-level of a qlog fle looks like. *qlog version* describes header felds and component traces. *qlog format* describes the serialization method used, because qlog can be serialized in many ways, such as: JSON, CBOR, CSV. If the feld is not set, "JSON" becomes the default option. It also helps qlog fles parse better [\[20\]](#page-49-2).

```
QlogFile = {qlog_version: text
    ? qlog_format: text .default "JSON"
    ? title: text
   ? description: text
   ? traces: [+ Trace /
                 TraceError]
\}
```
*Figure 2.13. Top-level Structure of Qlog File [\[20\]](#page-49-2)*

<span id="page-24-4"></span>![](_page_24_Figure_0.jpeg)

*Figure 2.14. QUIC Events used in Qlog [\[21\]](#page-49-3)*

The structured and standardized format of qlog makes it important in the area of re-using existing tools, which qvis falls under [\[18\]](#page-49-12).

#### <span id="page-24-0"></span>**2.5.2 QVIS**

Textual formats – Qlog, could become impracticable when there are many long traces to be compared, and error-prone. By using qvis – an interactive visual tool, redundant details can be hidden and debugging is simplifed [\[19\]](#page-49-13). Qvis visualizes qlog fles and data, to make it clear and very illustrative, and can show information, such as round trip time. Also, it is designed to be used in browsers, and is largely executed TypeScript and Vue. [\[13\]](#page-48-10) describes QUIC visualization methods, and they would be discussed in the following section:

## <span id="page-24-1"></span>**2.5.3 Sequence Tool**

This tool is used mainly to illustrate the flow of data from one endpoint to another, and is plotted on a vertical timeline. An interesting part of sequence tool is when it is used with logs from both client and server side, it is very accurate in displaying details of the log, such as: RTT, loss and reordering [\[19\]](#page-49-13).

#### <span id="page-24-2"></span>**2.5.4 Packetization Tool**

How QUIC packets are made up of QUIC and HTTP/3 frames is visualized by this packe-tization tool. In [\[17\]](#page-49-14), packetization tool emphasizes the efficiency of wire-format.

## <span id="page-24-3"></span>**2.5.5 Congestion Tool**

It is used to illustrate in bytes, the amount of data sent over time, and the RTT taken by packets. Congestion window size and lost data can be shown with this tool. When there

<span id="page-25-0"></span>is a change in the slope of graph, it can be used to signify a change in rate of data being sent.

## **2.5.6 Multiplexing Tool**

This visualizes how the sent data on the current QUIC streams were split on them. This tool in [\[17\]](#page-49-14) helps to spot anomalies in patterns, to illustrate how Head-of-Line blocking affects QUIC, and it shows how the data re-transmissions in QUIC are organized.

## <span id="page-25-1"></span>**2.6 Related Works**

In [\[16\]](#page-49-8), A security model was proposed to investigate QUIC's performance, to identify QUIC's strengths and weaknesses. In the course of the investigation, it was discovered that the very methods put in place for latency reduction, introduced security weaknesses for QUIC.

The model used in this work is aimed to be extended for use in other *performance driven protocols*. Also, the methodologies for dealing with the weaknesses were not explored, and will be relevant to be explored.

QUIC over UDP is examined in [\[3\]](#page-48-4), by evaluating the web-page load time of different protocols – HTTP/1.1, SPDY and QUIC. The result of comparisons showed that QUIC had a better web page load time. Forward Error Correction, another property of QUIC, will make the performance of QUIC worse, when enabled.

This paper [\[18\]](#page-49-12), assesses the application, utilization and dissemination of qlog and qvis real world applications. Survey method was used among QUIC experts for the evaluation.

The use of endpoint logging for to replace packet capture in large deployments is not fully known, and open for future works.

In [\[21\]](#page-49-3), QUIC and HTTP/3 were evaluated, based on their designs, benchmarks, for static and mobile cellular network. This assessment was done on real mobile networks, the data was recorded and collected from a platform.

The evaluation proved that QUIC was very efficient for connection migration i.e in users that move. Also, the congestion algorithm used was vital in affecting the performance of QUIC. With the tools used being applicable to future of QUIC's ever evolving nature.

## <span id="page-26-0"></span>**3. DESIGN AND IMPLEMENTATION**

#### <span id="page-26-1"></span>**3.1 Design and Implementation**

In this chapter, the experimental setup to analyze the performance of QUIC protocol under different network conditions are described. We defne the tools used to capture and analyze the traffic at different points, then the setups for the experiment were described.

#### <span id="page-26-2"></span>**3.2 Experimental Setup**

#### <span id="page-26-3"></span>**3.2.1 Experiment Topology**

For the analysis of QUIC protocol under different network conditions, [3.1](#page-26-5) shows the simple topology of the setups. The setup is basically a client machine communicating with a server, over a network.

<span id="page-26-5"></span>![](_page_26_Figure_6.jpeg)

*Figure 3.1. Topology of the Experiment*

#### <span id="page-26-4"></span>**3.2.2 Software Tools**

This section describes the tools that were used in setting up the experiment, actualizing the experiment topology, and capturing the QUIC traffic for inspection.

- **Qlog:** it was used to make available a logging format for the endpoints, that is whole, organized and shareable
- **Qvis:** it was used to visualize the qlog fles gotten from the captured QUIC packets, to make it clear and very illustrative. It was used in the web browsers.
- **Operating System:** Linux was the primary operating system of this experiment, Ubuntu 22.04 was the distro and version. It was used along with the oracle Virtual-

Box virtual machine.

- **Wireshark:** this is a network packet analyzer and packet capture software [\[14\]](#page-48-14), it was used to capture the live traffic of QUIC and HTTP/3 packets, to display data and meta-data of the captured traffc. The wireshark needed to be up to date, to be able to capture the packets. The wireshark version had to be installed using the source code from wireshark's own github repository. To launch wireshark the command *sudo ./wireshark* was run in the folder "run" located in "build" folder.
- **SSLKEYLOGFILE:** this is required in decrypting the QUIC packets. This environment variable instructs the browser to store the encryption keys into a specifcally created fle. This sslkeylogfle is used in combination with wireshark, which is used to show the decrytped information of the captured QUIC packets.
- **FreeBSD PC**: Free Berkeley Software Distribution was used to set the traffic conditions for the QUIC capture. It was used to set frewall rules, the latency, up-link and down-link speed, in the laboratory setup of the experiment.
- **Curl:** a command line tool used over network protocols for data transfer. It is used to upload fles from the client to the server, and to download fles from server to the client, over QUIC network – basically data exchange. The command line which follows is the syntax for single fle upload: *curl -F fleToUpload='@'/path/to/fle/ https://server-address/upload.php*
- **Web Browser:** Google Chrome was the web browser used in this experiment, it was the client in this experiment.
- **Virtual Machine:** Oracle VirtualBox was the virtual machine used in this experiment.

#### <span id="page-27-0"></span>**3.2.3 QUIC Client and Server**

The QUIC client is a chosen web browser, which will establish the connection with the server, it will send the CHLO message in the handshake, For this experiment, the chosen web browser was Google Chrome, which already supports QUIC. QUIC is not enabled by default, to enable QUIC, the web browser had to be accessed from the command line interface (CLI) with these commands: *google-chrome –enable-quic –quic-version=h3-29*

For confrmation that the browser has enabled the QUIC and HTTP/3 connections, visit https://cloudflare-quic.com/. This would tell if the connections have been enabled by the browser.

<span id="page-27-1"></span>The QUIC server sends the REJ/SHLO message during the handshake, and gives the client a certifcate to verify. There are many public QUIC servers that use HTTP/3, available on the Internet such as: cloudfare-quic.com, google.com, www.litespeedtech.com, facebook.com.

#### **3.2.4 Setting up the Connection**

As the background of this paper described for setting up a QUIC connection, a handshake request is sent by the client to the server, after a successful version negotiation. It is worthy to remember that for a first time connection establishment, it takes one round trip, and for subsequent trips, it uses zero round trip. After a successful handshake, the client begins to send data to the server, which will be captured, this forms the basis for this experiment.

<span id="page-28-2"></span>![](_page_28_Figure_2.jpeg)

*Figure 3.2. QUIC Connection Setup*

#### <span id="page-28-0"></span>**3.2.5 The Setups**

For the experiments to be actualized, there were necessary steps to be taken, set tasks, to actualize the implementations. There were two different setups used for this experiment. They will all be described in the following sections.

#### <span id="page-28-1"></span>**3.2.6 Setup A**

For this experiment, the setup was done with the virtual machine connecting to public QUIC servers, and using wireshark to capture the traffc. For this setup A, the following steps were taken:

- 1. Installed the virtual machine with Ubuntu 22.04 on a Windows laptop
- 2. Next, the latest version of wireshark was installed from its own github repository.
- 3. Then SSLKEYLOGFILE was imported to the wireshark, to enable decryption of the encrypted packets. The information of the decrypted packets can be seen on wire-shark when traffic has been captured. Fig [3.3](#page-29-1) shows how the SSLKEYLOGFILE previously created was imported to wireshark, into the "pre-shared mastersecret."

<span id="page-29-1"></span>![](_page_29_Figure_0.jpeg)

*Figure 3.3. SSLKEYLOGFILE Imported to Wireshark*

#### 4.

In fig [3.4,](#page-29-2) the public QUIC server was *facebook.com* whose IP address is 157.240.205.35.

<span id="page-29-2"></span>

|     |                                        |                                  | File Edit View Go Capture Analyze Statistics Telephony Wireless Tools Help |                |                                                                                                    |                |  |  |  |
|-----|----------------------------------------|----------------------------------|----------------------------------------------------------------------------|----------------|----------------------------------------------------------------------------------------------------|----------------|--|--|--|
|     |                                        |                                  |                                                                            |                |                                                                                                    |                |  |  |  |
|     |                                        |                                  | ◢◼◿◉◧▣▧◙◶◒◒◈⊢⊣▤▤◷◒▣▦                                                       |                |                                                                                                    |                |  |  |  |
|     | Apply a display filter <ctrl-></ctrl-> |                                  |                                                                            |                |                                                                                                    | $\blacksquare$ |  |  |  |
|     |                                        |                                  |                                                                            |                |                                                                                                    |                |  |  |  |
| No. | <b>Time</b>                            | Source                           | <b>Destination</b>                                                         |                | Protocol Length Info                                                                                                    |                |  |  |  |
|     | 224 7.696214239                        | 157.240.205.35                   | 130.230.152.192                                                            | <b>TLSv1.3</b> | 97 Application Data                                                                                                    |                |  |  |  |
|     | 225 7.696214272                        | 157.240.205.35                   | 130.230.152.192                                                            | <b>TLSv1.3</b> | 101 Application Data                                                                                                    |                |  |  |  |
|     | 226 7.696529855                        | 130.230.152.192                  | 157.240.205.35                                                             | <b>TLSv1.3</b> | 97 Application Data                                                                                                    |                |  |  |  |
|     | 227 7.742571483                        | 157.240.205.35                   | 130.230.152.192                                                            | <b>TCP</b>     | 66 443 - 41498 [ACK] Seg=3752 Ack=1105 Win=68864 Len=0 TSval=1728356114 TSecr=2270583848                                   |                |  |  |  |
|     | 228 7.830169288                        | 157.240.205.35                   | 130.230.152.192                                                            | TLSv1.3        | 321 Application Data                                                                                                    |                |  |  |  |
|     | 229 7.860422190                        | 130.230.152.192                  | 157.240.205.35                                                             | <b>OUIC</b>    | 1399 Initial, DCID=187a4038affd42a2, SCID=04d486, PKN: 0, CRYPTO                                                           |                |  |  |  |
|     | 230 7.861595034                        | 130.230.152.192                  | 130.230.224.11                                                             | <b>DNS</b>     | 87 Standard query 0x897b A www.facebook.com OPT                                                                            |                |  |  |  |
|     | 231 7.861799234                        | 130.230.152.192                  | 130.230.224.11                                                             | <b>DNS</b>     | 87 Standard query 0x1aed AAAA www.facebook.com OPT                                                                         |                |  |  |  |
|     | 232 7.868587691                        | 130.230.224.11                   | 130.230.152.192                                                            | <b>DNS</b>     | 375 Standard query response 0x897b A www.facebook.com CNAME star-mini.c10r.facebook.com A 157.240.205.35 NS b.ns.c10r.face |                |  |  |  |
|     | 233 7.868587849                        | 157.240.205.35                   | 130.230.152.192                                                            | QUIC           | 1274 Initial, DCID=04d486, SCID=831d009820f87bb9, PKN: 6875412, CRYPTO, ACK, PADDING                                       |                |  |  |  |
|     | 234 7.869533252                        | 130.230.152.192                  | 157.240.205.35                                                             | <b>OUIC</b>    | 82 Handshake, DCID=831d009820f87bb9, SCID=04d486                                                                           |                |  |  |  |
|     | 235 7.869801202                        | 157.240.205.35                   | 130.230.152.192                                                            | QUIC           | 1274 Handshake, DCID=04d486, SCID=831d009820f87bb9                                                                         |                |  |  |  |
|     | 236 7.869801281                        | 157.240.205.35                   | 130.230.152.192                                                            | <b>OUIC</b>    | 1274 Handshake, DCID=04d486, SCID=831d009820f87bb9                                                                         |                |  |  |  |
|     | 237 7.869802971                        | 157.240.205.35                   | 130.230.152.192                                                            | OUIC           | 1066 Handshake, DCID=04d486, SCID=831d009820f87bb9                                                                         |                |  |  |  |
|     | 238 7.869803011                        | 157.240.205.35                   | 130.230.152.192                                                            | <b>OUIC</b>    | 122 Protected Payload (KP0), DCID=04d486                                                                                   |                |  |  |  |
|     | 239 7.869803052                        | 130.230.224.11                   | 130.230.152.192                                                            | <b>DNS</b>     | 387 Standard query response 0x1aed AAAA www.facebook.com CNAME star-mini.c10r.facebook.com AAAA 2a03:2880:f113:81:face:b00 |                |  |  |  |
|     | 240 7.870458662                        | 130.230.152.192                  | 157.240.205.35                                                             | <b>TCP</b>     | 66 41498 - 443 [ACK] Seg=1105 Ack=4007 Win=64128 Len=0 TSval=2270584022 TSecr=1728356199                                   |                |  |  |  |
|     | 241 7.872971184                        | 130.230.152.192                  | 157.240.205.35                                                             | <b>OUIC</b>    | 88 Handshake, DCID=831d009820f87bb9, SCID=04d486                                                                           |                |  |  |  |
|     | 242 7.873350546                        | 130.230.152.192                  | 157.240.205.35                                                             | TLSv1.3        | 148 Application Data                                                                                                    |                |  |  |  |
|     | 243 7.873396631                        | 130.230.152.192                  | 157.240.205.35                                                             | <b>TCP</b>     | 74 41510 - 443 [SYN] Seg=0 Win=64240 Len=0 MSS=1460 SACK PERM TSval=2270584025 TSecr=0 WS=128                              |                |  |  |  |
|     | 244 7.876254636                        | 130.230.152.192                  | 157.240.205.35                                                             | <b>OUTC</b>    | 153 Protected Payload (KP0), DCID=831d009820f87bb9                                                                         |                |  |  |  |
|     | 245 7.876291452                        | 130.230.152.192                  | 157.240.205.35                                                             | OUIC           | 112 Protected Payload (KP0), DCID=831d009820f87bb9                                                                         |                |  |  |  |
|     | 246 7.877487214                        | 157.240.205.35                   | 130.230.152.192                                                            | <b>TCP</b>     | 66 443 - 41498 [ACK] Seg=4007 Ack=1187 Win=68864 Len=0 TSval=1728356249 TSecr=2270584025                                   |                |  |  |  |
|     | 247 7.879939164                        | 157.240.205.35                   | 130.230.152.192                                                            | <b>TLSv1.3</b> | 101 Application Data                                                                                                    |                |  |  |  |
|     | 248 7.879939240                        | 157.240.205.35                   | 130.230.152.192                                                            | <b>TCP</b>     | 74 443 - 41510 [SYN, ACK] Seq=0 Ack=1 Win=65535 Len=0 MSS=1250 SACK PERM TSval=2578287026 TSecr=2270584025 WS=256          |                |  |  |  |
|     | 249 7.879951694                        | 130.230.152.192                  | 157.240.205.35                                                             | <b>TCP</b>     | 66 41498 - 443 [ACK] Seg=1187 Ack=4042 Win=64128 Len=0 TSval=2270584031 TSecr=1728356249                                   |                |  |  |  |
|     | 250 7.879968744                        | 130.230.152.192                  | 157.240.205.35                                                             | <b>TCP</b>     | 66 41510 - 443 [ACK] Seg=1 Ack=1 Win=64256 Len=0 TSval=2270584031 TSecr=2578287026                                         |                |  |  |  |
|     | 251 7.881456450                        | 157.240.205.35                   | 130.230.152.192                                                            | QUIC           | 84 Handshake, DCID=04d486, SCID=831d009820f87bb9                                                                           |                |  |  |  |
|     | 252 7.881456665                        | 157.240.205.35                   | 130.230.152.192                                                            | <b>OUTC</b>    | 154 Protected Payload (KP0), DCID=04d486                                                                                   |                |  |  |  |
|     |                                        | aga n aassanaan - san asa aag ag | <b>400 000 450 400</b>                                                     | <b>ALLEN</b>   | $\alpha + i$ $\alpha - i$ , $i - j$ $\alpha - j$ $\alpha - j$ $i - j$ $i - j$ $i - j$ $i - j$ $i - j$ $i - j$ $i - j$      |                |  |  |  |

*Figure 3.4. Wireshark Capture of Connection to Public QUIC Server*

## <span id="page-29-0"></span>**3.2.7 Setup B**

This setup was a laboratory based setup as shown in fig [3.7,](#page-32-0) the QUIC server was connected to the cyberlab, through the RDNET. The cyberlab consisted of laptop, patch rack which housed the patch panel, switch and a FreeBSD PC (linksim). The FreeBSD PC and

<span id="page-30-0"></span>

|                                                 |                                                                          | File Edit View Go Capture Analyze Statistics Telephony Wireless Tools Help |                            |                                                                                             | You can paste the image from the clipboard.         |                                                                                                    |                                                                              |
|-------------------------------------------------|--------------------------------------------------------------------------|----------------------------------------------------------------------------|----------------------------|---------------------------------------------------------------------------------------------|-----------------------------------------------------|----------------------------------------------------------------------------------------------------|------------------------------------------------------------------------------|
|                                                 |                                                                          | K ◉ ▛▊▓▓░░←◆░⊢→Ε▐▊⊙⊙░                                                      |                            |                                                                                             |                                                     |                                                                                                    |                                                                              |
| Apply a display filter <ctrl-></ctrl->          |                                                                          |                                                                            |                            |                                                                                             |                                                     |                                                                                                    | ه - ت                                                                        |
|                                                 |                                                                          |                                                                            |                            |                                                                                             |                                                     |                                                                                                    |                                                                              |
| Time<br>No.                                     | Source<br>268 16.105888241 34.120.208.123                                | <b>Destination</b><br>130.230.152.192                                      | <b>TLSv1.3</b>             | Protocol Length Info<br>357 Application Data                                                |                                                     |                                                                                                    |                                                                              |
|                                                 | 269 16.105888292 34.120.208.123                                          | 130.230.152.192                                                            | TLSv1.3                    | 217 Application Data                                                                        |                                                     |                                                                                                    |                                                                              |
|                                                 | 270 16.106132795 130.230.152.192                                         | 34.120.208.123                                                             | <b>TCP</b>                 |                                                                                             |                                                     | 66 60982 - 443 [ACK] Seq=3004 Ack=2145 Win=64128 Len=0 TSval=1413483917 TSecr=3476188087                                                                                                    |                                                                              |
|                                                 | 271 16, 125916869 34, 120, 208, 123                                      | 130.230.152.192                                                            | <b>TCP</b>                 |                                                                                             |                                                     | 66 443 - 60982 [ACK] Seq=2145 Ack=3004 Win=75776 Len=0 TSval=3476188095 TSecr=1413483903                                                                                                    |                                                                              |
|                                                 | 272 16.216669641 130.230.152.192<br>273 16, 216722911 130, 230, 152, 192 | 157.240.205.35<br>157, 240, 205, 35                                        | <b>QUIC</b><br><b>OUIC</b> |                                                                                             | 1399 Protected Payload (KP0), DCID=841d003042af4d93 |                                                                                                    |                                                                              |
|                                                 | 274 16.222794922 157.240.205.35                                          | 130.230.152.192                                                            | <b>OUTC</b>                | 90 Protected Payload (KP0), DCID=fcbb7c                                                     | 190 Protected Payload (KP0), DCID=841d003042af4d93  |                                                                                                    |                                                                              |
|                                                 | 275 16.238273549 157.240.205.35                                          | 130.230.152.192                                                            | <b>OUIC</b>                | 90 Protected Payload (KP0), DCID=fcbb7c                                                     |                                                     |                                                                                                    |                                                                              |
|                                                 | 276 16.243765206 130.230.152.192                                         | 157.240.205.35                                                             | <b>OUTC</b>                |                                                                                             | 77 Protected Payload (KP0), DCID=841d003042af4d93   |                                                                                                    |                                                                              |
|                                                 | 277 16.444765622 157.240.205.35                                          | 130.230.152.192                                                            | <b>OUIC</b>                | 250 Protected Pavload (KP0), DCID=fcbb7c                                                    |                                                     |                                                                                                    |                                                                              |
|                                                 | 278 16.445239641 130.230.152.192                                         | 157.240.205.35                                                             | <b>OUTC</b>                |                                                                                             | 73 Protected Payload (KP0), DCID=841d003042af4d93   |                                                                                                    |                                                                              |
|                                                 | 279 16, 465963841 130, 230, 152, 192                                     | 157.240.205.35                                                             | QUIC<br><b>QUIC</b>        | 90 Protected Payload (KP0), DCID=fcbb7c                                                     | 77 Protected Payload (KP0), DCID=841d003042af4d93   |                                                                                                    |                                                                              |
|                                                 | 280 16.473112884 157.240.205.35<br>281 17.242949966 130.230.152.192      | 130.230.152.192<br>157.240.205.35                                          | <b>OUIC</b>                |                                                                                             | 1399 Protected Payload (KP0), DCID=841d003042af4d93 |                                                                                                    |                                                                              |
|                                                 | 282 17.243310152 130.230.152.192                                         | 157.240.205.35                                                             | <b>OUTC</b>                |                                                                                             | 1399 Protected Payload (KP0), DCID=841d003042af4d93 |                                                                                                    |                                                                              |
|                                                 | 283 17.243463126 130.230.152.192                                         | 157.240.205.35                                                             | <b>OUIC</b>                |                                                                                             | 1399 Protected Payload (KP0), DCID=841d003042af4d93 |                                                                                                    |                                                                              |
|                                                 | 284 17.243619842 130.230.152.192                                         | 157.240.205.35                                                             | <b>OUTC</b>                |                                                                                             | 1399 Protected Payload (KP0), DCID=841d003042af4d93 |                                                                                                    |                                                                              |
|                                                 | 285 17.243748850 130.230.152.192                                         | 157.240.205.35                                                             | <b>OUIC</b>                |                                                                                             | 1399 Protected Payload (KP0), DCID=841d003042af4d93 |                                                                                                    |                                                                              |
|                                                 | 286 17.244986961 130.230.152.192<br>287 17.263730547 157.240.205.35      | 157.240.205.35<br>130.230.152.192                                          | <b>OUTC</b><br><b>OUIC</b> | 90 Protected Payload (KP0), DCID=fcbb7c                                                     | 76 Protected Payload (KP0), DCID=841d003042af4d93   |                                                                                                    |                                                                              |
|                                                 | 288 17.273077943 157.240.205.35                                          | 130.230.152.192                                                            | <b>OUTC</b>                | 90 Protected Payload (KP0), DCID=fcbb7c                                                     |                                                     |                                                                                                    |                                                                              |
|                                                 | 289 17.284278833 130.230.152.192                                         | 157.240.205.35                                                             | QUIC                       |                                                                                             | 77 Protected Payload (KP0), DCID=841d003042af4d93   |                                                                                                    |                                                                              |
|                                                 | 290 17.381481787 157.240.205.35                                          | 130.230.152.192                                                            | <b>OUTC</b>                | 218 Protected Payload (KP0), DCID=fcbb7c                                                    |                                                     |                                                                                                    |                                                                              |
|                                                 | 291 17.382707100 130.230.152.192                                         | 157.240.205.35                                                             | <b>OUIC</b>                |                                                                                             | 73 Protected Payload (KP0), DCID=841d003042af4d93   |                                                                                                    |                                                                              |
|                                                 | 292 17.402596710 130.230.152.192<br>293 17.417726151 157.240.205.35      | 157.240.205.35<br>130.230.152.192                                          | <b>OUTC</b><br><b>OUIC</b> | 90 Protected Payload (KP0), DCID=fcbb7c                                                     | 77 Protected Payload (KP0), DCID=841d003042af4d93   |                                                                                                    |                                                                              |
|                                                 | 294 17.544948536 130.230.152.192                                         | 52.98.228.226                                                              | <b>TCP</b>                 |                                                                                             |                                                     | 1304 58686 - 443 [ACK] Seq=2840 Ack=1828 Win=581 Len=1238 TSval=1972528553 TSecr=32251845 [TCP seqment of a reassembled PDU]                                                                                                    |                                                                              |
|                                                 | 295 17.544994429 130.230.152.192                                         | 52.98.228.226                                                              | <b>TCP</b>                 |                                                                                             |                                                     | 1304 50606 - 443 [PSH, ACK] Seq=4078 Ack=1028 Win=501 Len=1238 TSval=1972528553 TSecr=32251045 [TCP segment of a reassemble                                                                                                    |                                                                              |
|                                                 | 296 17.547551629 130.230.152.192                                         | 52.98.228.226                                                              | <b>TLSv1.2</b>             | 694 Application Data, Application Data                                                      |                                                     |                                                                                                    |                                                                              |
| 297 17 564656481 52 98 228 226                  |                                                                          | 130 230 152 192                                                            | <b>TCP</b>                 |                                                                                             |                                                     | 66 443 . 50606 [ACK] Sen=1828 Ack=5316 Win=16384 Len=8 TSval=32263288 TSecr=1972528553                                                                                                    |                                                                              |
|                                                 |                                                                          |                                                                            |                            |                                                                                             |                                                     | Frame 272: 1399 bytes on wire (11192 bits), 1399 bytes captured (11192 bits) on interface wlp3s0, i( 0020 cd 23 c8 78 01 bb 05 55 d9 6a 69 84 1d 00 30 42<br>Ethernet II, Src: IntelCor_f3:19:5c (18:1d:ea:f3:19:5c), Dst: IETF-VRRP-VRID_9c (00:00:5e:00:01:9c) 0830 af 4d 93 a3 77 11 77 52 10 8b 69 cd a6 c7 f9 52 | $-4.8 - 10 - 11 - 08$<br>$-M \cdot (W \cdot WR) \cdot (1 + 1) \cdot (1 + R)$ |
|                                                 |                                                                          | Internet Protocol Version 4, Src: 130.230.152.192, Dst: 157.240.205.35     |                            |                                                                                             |                                                     | 0040 19 91 20 09 87 04 65 8c de 96 c2 20 0a 97 e8 1b                                                                                                    | the competition and                                                          |
|                                                 | User Datagram Protocol, Src Port: 51320, Dst Port: 443                   |                                                                            |                            |                                                                                             |                                                     | 0050 29 4d e8 6f 19 00 bb d7 c9 af 15 39 01 05 2a e6                                                                                                    | $1M - 0$ $1.9 - 1.7$                                                         |
| - OUIC IETF                                     |                                                                          |                                                                            |                            |                                                                                             |                                                     | 0060 22 aa 7d 0d 1f 6f ba c2 6b 2f db 07 47 68 73 57                                                                                                    | $" \cdot \} \cdot \cdot o \cdot \cdot k / \cdot \cdot G$ hsW                 |
| <b>QUIC Connection information</b>              |                                                                          |                                                                            |                            |                                                                                             |                                                     | 0070 b8 ea cd 84 14 30 f5 4b 09 fb f3 5a 99 e8 6c f9                                                                                                    | $0-K21$                                                                      |
| [Connection Number: 0]<br>[Packet Length: 1357] |                                                                          |                                                                            |                            |                                                                                             |                                                     | 0080 da 8a 2d 2f be 5d 33 ac 7c dd 85 3d 7b 67 86 d3<br>0090 52 3e 2a 27 73 dc 00 1d 6b 38 bd 14 5d 44 c4 c2                                                                                                    | $- -$ / $-13 - 1 -$ = {q $-$<br>$R >$ *'s $k8 - 10$                          |
|                                                 | > QUIC Short Header DCID=841d003042af4d93                                |                                                                            |                            |                                                                                             |                                                     | 00a0 41 de 86 dd 2b bb 2e 35 c3 fd ca a5 22 f9 b2 ec                                                                                                    | A  + 5  "                                                                    |
|                                                 |                                                                          |                                                                            |                            | Remaining Pavload: a377117752108b69cda6c7f952199120098704658cde96c2200a97e81b294de86f1900bb |                                                     | 00b0 97 4c 78 fa 13 15 11 7a f1 91 f4 24 53 94 11 3b                                                                                                    | $-1x - -z - -8s - 1$                                                         |
|                                                 |                                                                          |                                                                            |                            |                                                                                             |                                                     | 00c0 3c b6 a5 fd e6 dd 72 e1 ae 12 71 32 94 78 e2 6e                                                                                                    | $\leq$ $r$ $q2-x-n$                                                          |
|                                                 |                                                                          |                                                                            |                            |                                                                                             |                                                     | 00d0 d8 27 83 ad d0 2b ed db 0d b7 34 65 a2 85 2a f2                                                                                                    | in the capacity of decisity                                                  |
|                                                 |                                                                          |                                                                            |                            |                                                                                             |                                                     | 00e0 7d 5f 08 22 61 f7 a6 ee 5f 95 a0 68 83 d3 08 53<br>00f0 88 20 75 d8 a5 e6 5f cf c8 a7 59 e9 f8 31 a8 41                                                                                                    | $3 - "a - \cdots - h - S$<br>the development YouthA                          |
|                                                 |                                                                          |                                                                            |                            |                                                                                             |                                                     | 0100 b8 da f1 f0 aa d4 d5 6d c0 a7 6a d0 0b 82 5c b2                                                                                                    | and the company's confidential                                               |
|                                                 |                                                                          |                                                                            |                            |                                                                                             |                                                     | 0110 8e 7b 69 46 fc f0 47 31 db 98 4a 09 79 f4 2e f0                                                                                                    | $\sim 4$ iF $\sim$ G1 $\sim$ J $\sim$ V $\sim$ $\sim$                        |
|                                                 |                                                                          |                                                                            |                            |                                                                                             |                                                     | 0120 07 b9 37 29 9e d2 fa 6b 83 2c 0a 51 a1 7a dc f4                                                                                                    | $(1.7) \cdots k$ $(0.2)$                                                     |
|                                                 |                                                                          |                                                                            |                            |                                                                                             |                                                     | 0130 8c 15 a6 25 2e 03 59 1d 4d 5d 62 54 fb 0a 97 34                                                                                                    | $$ $-$ %, $-$ Y $-$ M1bT $ -$ 4                                              |
|                                                 |                                                                          |                                                                            |                            |                                                                                             |                                                     | 0140 57 d2 3d 5d fa 59 53 4e 73 e3 5a 9c 26 af f3 6b<br>0150 b8 9c 28 53 07 c1 f5 72 75 bc 73 c7 5f d1 07 08                                                                                                    | $W = 1 - YSN$ s $Z - 8 - k$<br>$\cdots$ (Second use $\cdots$ )               |
|                                                 |                                                                          |                                                                            |                            |                                                                                             |                                                     | 0160 3a f6 c1 56 6a a4 d6 f5 17 05 90 14 14 e4 4e 5b                                                                                                    | <b>SEAM REPORT OF A STATE</b>                                                |
|                                                 |                                                                          |                                                                            |                            |                                                                                             |                                                     |                                                                                                    |                                                                              |
| ○ 7 Text item (text)                            |                                                                          |                                                                            |                            |                                                                                             |                                                     | Packets: 304 - Displayed: 304 (100.0%) - Dropped: 0 (0.0%)                                                                                                    | <b>Profile: Default</b>                                                      |

*Figure 3.5. Wireshark Capture Showing Encrypted QUIC Packets*

<span id="page-30-1"></span>

|                                                       |                                                                    | File Edit View Go Capture Analyze Statistics Telephony Wireless Tools Help         |                      |                                                                                                    |                                                                                                    |
|-------------------------------------------------------|--------------------------------------------------------------------|------------------------------------------------------------------------------------|----------------------|----------------------------------------------------------------------------------------------------|----------------------------------------------------------------------------------------------------|
|                                                       |                                                                    | <b>4000800++3++FF0001</b>                                                          |                      |                                                                                                    |                                                                                                    |
| Apply a display filter  < Ctrl-/>                     |                                                                    |                                                                                    |                      |                                                                                                    | $\blacksquare$                                                                                                    |
| No.<br>Time                                           | Source                                                             | <b>Destination</b>                                                                 |                      |                                                                                                    |                                                                                                    |
| 281 5.094946667                                       | 35.174.127.31                                                      | 130.230.152.192                                                                    | <b>TCP</b>           | Protocol Length Info                                                                               | 66 443 - 46726 [ACK] Seg=1 Ack=250 Win=263 Len=0 TSval=4130633556 TSecr=3295323746                                                                                                    |
| 282 5.094946856                                       | 35.174.127.31                                                      | 130.230.152.192                                                                    | <b>TLSv1.2</b>       | 334 Application Data                                                                               |                                                                                                    |
|                                                       | 283 5.094976570 130.230.152.192                                    | 35.174.127.31                                                                      | <b>TCP</b>           |                                                                                                    | 66 46726 - 443 [ACK] Seq=250 Ack=269 Win=501 Len=0 TSval=3295323866 TSecr=4130633556                                                                                                    |
| 284 5.097844669                                       | 157.240.205.35                                                     | 130.230.152.192                                                                    | QUIC                 | 218 Protected Payload (KP0)                                                                        |                                                                                                    |
|                                                       | 285 5.098276991 130.230.152.192                                    | 157.240.205.35                                                                     | <b>OUTC</b>          | 73 Protected Payload (KP0)                                                                         |                                                                                                    |
| 286 5.119858955                                       | 130.230.152.192                                                    | 157.240.205.35                                                                     | <b>OUIC</b>          | 77 Protected Payload (KP0)                                                                         |                                                                                                    |
|                                                       | 287 5.124147330 157.240.205.35                                     | 130.230.152.192                                                                    | <b>QUIC</b>          | 90 Protected Payload (KP0)                                                                         |                                                                                                    |
| 288 5.160291348                                       | 142.250.74.74                                                      | 130.230.152.192                                                                    | HTTP3                |                                                                                                    | 335 Protected Payload (KP0), PKN: 9, STREAM(11), STREAM(0), HEADERS                                                                                                    |
|                                                       | 289 5.160477867 130.230.152.192                                    | 142.250.74.74                                                                      | HTTP3                |                                                                                                    | 77 Protected Payload (KP0), DCID=e326590e30a88673, PKN: 8, ACK, STREAM(6)                                                                                                    |
|                                                       | 290 5.161717726 142.250.74.74                                      | 130.230.152.192                                                                    | <b>OUIC</b>          | 63 Protected Payload (KP0), PKN: 10, STREAM(0)                                                     |                                                                                                    |
|                                                       | 291 5.162135637 130.230.152.192<br>292 5.162368781 130.230.152.192 | 142.250.74.74                                                                      | <b>QUIC</b><br>HTTP3 |                                                                                                    | 1292 Initial, DCID=6096e24ff4c8b864, PKN: 1, PADDING, CRYPTO, PADDING, CRYPTO, CRYPTO, PADDING                                                                                                    |
|                                                       | 293 5.190056772 130.230.152.192                                    | 142.250.74.74<br>142.250.74.74                                                     | <b>OUTC</b>          |                                                                                                    | 115 0-RTT, DCID=6096e24ff4c8b864, PKN: 2, STREAM(2), SETTINGS<br>74 Protected Payload (KP0), DCID=e326590e30a88673, PKN: 9, ACK                                                                                        |
| 294 5.198451010 142.250.74.74                         |                                                                    | 130.230.152.192                                                                    | <b>OUIC</b>          | 67 Protected Payload (KP0), PKN: 11, ACK                                                           |                                                                                                    |
| 295 5.211949977 142.250.74.74                         |                                                                    | 130.230.152.192                                                                    | HTTP3                |                                                                                                    | 1292 Protected Payload (KP0), PKN: 3, STREAM(3), SETTINGS                                                                                                    |
| 296 5.211950153                                       | 142.250.74.74                                                      | 130.230.152.192                                                                    | <b>OUIC</b>          | 850 Protected Payload (KP0), PKN: 4, CRYPTO                                                        |                                                                                                    |
| 297 5.211950193 142.250.74.74                         |                                                                    | 130.230.152.192                                                                    | QUIC                 | 228 Protected Payload (KP0), PKN: 5, CRYPTO                                                        |                                                                                                    |
|                                                       | 298 5.212366105 130.230.152.192                                    | 142, 250, 74, 74                                                                   | <b>OUIC</b>          |                                                                                                    | 120 Handshake, DCID=e096e24ff4c8b864, PKN: 3, ACK, CRYPTO                                                                                                    |
| 299 5.212440659                                       | 130.230.152.192                                                    | 142.250.74.74                                                                      | <b>OUTC</b>          |                                                                                                    | 73 Protected Payload (KP0), DCID=e096e24ff4c8b864, PKN: 4, ACK                                                                                                    |
|                                                       | 300 5.212629512 130.230.152.192                                    | 142.250.74.74                                                                      | HTTP3                |                                                                                                    | 1288 Protected Payload (KP0), DCID=e096e24ff4c8b864, PKN: 5, ACK, STREAM(2), PRIORITY_UPDATE, STREAM(10)                                                                                                    |
|                                                       | 301 5.212670133 130.230.152.192                                    | 142.250.74.74                                                                      | HTTP3                |                                                                                                    | 1292 Protected Payload (KP0), DCID=e096e24ff4c8b864, PKN: 6, STREAM(10)                                                                                                    |
|                                                       | 302 5.212678909 130.230.152.192                                    | 142.250.74.74                                                                      | HTTP3                |                                                                                                    | 222 Protected Payload (KP0), DCID=e096e24ff4c8b864, PKN: 7, STREAM(10), STREAM(0), HEADERS, DATA                                                                                                    |
|                                                       | 303 5.224487901 104.18.19.239                                      | 130.230.152.192                                                                    | HTTP3                |                                                                                                    | 1097 Protected Payload (KP0), PKN: 7, STREAM(0), HEADERS, DATA                                                                                                    |
|                                                       | 304 5.224488050 104.18.19.239                                      | 130.230.152.192                                                                    | HTTP3                |                                                                                                    | 71 Protected Payload (KP0), PKN: 8, STREAM(0), DATA, DATA                                                                                                    |
|                                                       | 305 5.224713327 130.230.152.192<br>306 5.226233330 130.230.152.192 | 104.18.19.239<br>104.18.19.239                                                     | QUIC<br>HTTP3        |                                                                                                    | 85 Protected Payload (KP0), DCID=014a802f13eef7c8e04acf2f25eef07ae5b9034e, PKN: 10, ACK<br>555 Protected Payload (KP0), DCID=014a802f13eef7c8e04acf2f25eef07ae5b9034e, PKN: 11, STREAM(2), PRIORITY_UPDATE, STREAM(4). |
|                                                       | 307 5.226902476 142.250.74.74                                      | 130.230.152.192                                                                    | QUIC                 | 66 Protected Payload (KP0), PKN: 6, ACK                                                            |                                                                                                    |
| 308 5.231375559 104.18.19.239                         |                                                                    | 130.230.152.192                                                                    | <b>OUIC</b>          | 66 Protected Payload (KP0), PKN: 9, ACK                                                            |                                                                                                    |
| 309 5.251787160 142.250.74.74                         |                                                                    | 130.230.152.192                                                                    | <b>OUTC</b>          | 162 Protected Payload (KP0), PKN: 7, DONE, NT, NCI                                                 |                                                                                                    |
| 318 5 251787296 142 258 74 74                         |                                                                    | 138 238 152 192                                                                    | <b>OUTC</b>          | 67 Protected Payload (KPA) PKN: 8 ACK                                                              |                                                                                                    |
|                                                       |                                                                    |                                                                                    |                      |                                                                                                    | Frame 298: 120 bytes on wire (960 bits), 120 bytes captured (960 bits) on interface wlp3s0, id 0   0000 00 00 5e 00 01 9c 18 1d ea f3 19 5c 08 00 45 00<br><b>SACRO CONTRACTOR</b>                                     |
|                                                       |                                                                    |                                                                                    |                      | Ethernet II, Src: IntelCor_f3:19:5c (18:1d:ea:f3:19:5c), Dst: IETF-VRRP-VRID_9c (00:00:5e:00:01:9c | $-1K - \theta - \theta$<br>0010 00 6a 4b b0 40 00 40 11 f9 e7 82 e6 98 c0 8e fa                                                                                                    |
|                                                       |                                                                    | > Internet Protocol Version 4, Src: 130.230.152.192, Dst: 142.250.74.74            |                      |                                                                                                    | 0020 4a 4a dc 5f 01 bb 00 56 30 c0 e5 00 00 00 01 08<br>$JJ = -1 + V_0 +  + $                                                                                                    |
|                                                       | User Datagram Protocol, Src Port: 56415, Dst Port: 443             |                                                                                    |                      |                                                                                                    | 0030 e0 96 e2 4f f4 c8 b8 64 00 40 3d 15 43 b9 9e 4c<br>$\cdots$ 0 $\cdots$ d $\cdots$ 0 $\cdots$ L                                                                                                    |
| - OUIC IETF                                           |                                                                    |                                                                                    |                      |                                                                                                    | 0040 55 2a 09 72 88 3c 3b b8 ce 50 90 35 8a 33 eb 9b<br>$H^*$ - $r$ - < : - - - P - 5 - 3 - -                                                                                                    |
| OUIC Connection information<br>[Connection Number: 5] |                                                                    |                                                                                    |                      |                                                                                                    | 0050 45 36 c9 fb 99 11 47 35 d5 02 5b f1 6c d2 e1 e2<br>E6G5F1<br>0060 66 a2 77 05 6b 54 f5 35 7d 65 0b 2a c4 47 6f de<br>$f \cdot w \cdot kT \cdot 5$ }e $\cdot$ * $\cdot$ Go $\cdot$                                 |
| [Packet Length: 78]                                   |                                                                    |                                                                                    |                      |                                                                                                    | 0070 8e 4c 20 fe 2f a9 46 1e<br>$\times L \rightarrow \mathbb{Z} \times F$                                                                                                    |
|                                                       | $1$ = Header Form: Long Header (1)                                 |                                                                                    |                      |                                                                                                    |                                                                                                    |
| $.1.1.1.1.1 = Fixed Bit: True$                        |                                                                    |                                                                                    |                      |                                                                                                    |                                                                                                    |
|                                                       | $\ldots$ 10 $\ldots$ = Packet Type: Handshake (2)                  |                                                                                    |                      |                                                                                                    |                                                                                                    |
| $\ldots$ 00 = Reserved: 0                             |                                                                    |                                                                                    |                      |                                                                                                    |                                                                                                    |
| $\ldots$ $\ldots$ = Packet Number Length: 1 bytes (0) |                                                                    |                                                                                    |                      |                                                                                                    |                                                                                                    |
| Version: 1 (0x00000001)                               |                                                                    |                                                                                    |                      |                                                                                                    |                                                                                                    |
|                                                       | Destination Connection ID Length: 8                                |                                                                                    |                      |                                                                                                    |                                                                                                    |
|                                                       | Destination Connection ID: e096e24ff4c8b864                        |                                                                                    |                      |                                                                                                    |                                                                                                    |
| Source Connection ID Length: 0<br>Length: 61          |                                                                    |                                                                                    |                      |                                                                                                    |                                                                                                    |
| Packet Number: 3                                      |                                                                    |                                                                                    |                      |                                                                                                    |                                                                                                    |
|                                                       |                                                                    | Pavload: 43b99e4c552a0972883c3bb8ce5090358a33eb9b4536c9fb99114735d5025bf16cd2e1e2. |                      |                                                                                                    |                                                                                                    |
| $\rightarrow$ ACK                                     |                                                                    |                                                                                    |                      |                                                                                                    |                                                                                                    |
| u.                                                    |                                                                    |                                                                                    |                      |                                                                                                    | Frame (120 bytes)<br>Decrypted QUIC (44 bytes)                                                                                                    |
| ○ 7 Text item (text)                                  |                                                                    |                                                                                    |                      |                                                                                                    | Packets: 343 - Displayed: 343 (100.0%) - Dropped: 0 (0.0%)<br><b>Profile: Default</b>                                                                                                    |

*Figure 3.6. Wireshark Capture Showing Decrypted QUIC Packets*

laptop were connected to the switch, then the FreeBSD PC was connected to the patch panel, the patch panel was now connected to the QUIC server linked by the RDNET. The QUIC server was openlitespeed server, hosted on another laptop. The client and server were on the same network when they communicated. The openlitespeed server used in this setup was a test server, because the experiment did not require anything sophisticated.

In this setup, the following steps were taken to be able to get the client and server to establish communication:

- 1. A laptop running Ubuntu 22.04 Linux operating system was the client's machine. Google Chrome was the browser which was used to connect with the server by sending the CHLO message.
- 2. For the server, the openlitespeed server was downloaded and installed using the instructions from their website. While the installation was going on, the admin credentials was given, which was important and used in subsequent steps.
- 3. When the installation was done, the server was started. The server's web admin console became accessible through the localhost:7080. To login, the admin credentials described in step 2 was used. This gave access to the confgurations for the server and monitoring access.
- 4. The site is a test site by default, which was accessed using the localhost's address *127.0.0.1*.
- 5. In this step, confguring HTTPS connection was done. Because HTTP/3 and QUIC are encrypted by default, an authenticated certificate is required for it to work. The certifcate used in this experiment for the local host was generated by *mkcert* – a tool for making trusted certifcates locally. The instructions for installation were found on mkcert's github repository.
- 6. The certifcate for the test site was created for the IP address of the machine hosting the server.

*mkcert localhost x.x.x.x* was the command to create the certifcate. It created *.pem* and key.pem files.

- 7. The two fles created in step 6 were moved to the openlitespeed server's root folder */lsws/conf/cert*. Then a listener for port 443 (SSL) was created on the openlitespeed admin console, using the two files from step  $6 -$  which were located in */lsws/conf/cert*.
- 8. The test site was now accessible through HTTPS connection.

After, successful completion of the steps, the client was able to establish communication with the server using curl. Curl was the tool used to upload files to the server. To evaluate the performance of QUIC under different network conditions, the evaluation is done from the client's point of view. The traffic characteristics are set with the FreeBSD tool, and the capture of the traffic data commenced.

## <span id="page-31-0"></span>**3.3 Traffic Conditions**

Following the lab setup and connection establishment between client and server, the FreeBSD PC was used to control the network parameters, ipfw was used to give the link simulator the traffic characteristics, to achieve the heterogeneous traffic conditions, which

<span id="page-32-0"></span>![](_page_32_Figure_0.jpeg)

*Figure 3.7. Diagram of Laboratory Setup*

were:

#Download

• Baseline: in this traffic condition, there was no alteration with the FreeBSD PC, the client machine was connected directly to the QUIC server, which did not have any significant impact on the network.

These were the traffic characteristics: *1000 Mbps full duplex, 0ms latency* 

• GEO Satellite: this was achieved by using *ipfw* to set the traffic characteristics: 21 *Mbps down, 3 Mbps up, 725ms latency*, to emulate a satellite network, as seen below:

```
#!/bin/sh
ipfw -q -flush
ipfw -q pipe flush
ipfw 0005 allow all from any to any via lo0
ipfw 0006 allow all from any to any via em0
#Upload
ipfw add 0010 pipe 1 all from any to any out recv em1
ipfw pipe 1 config bw 3Mbps delay 725ms
```
25

ipfw add 0020 pipe 2 all from any to any out recv em2 ipfw pipe 2 config bw 21Mbps delay 725ms ipfw add 7000 allow all from any to any

• LTE: Long Term Evolution traffic condition was achieved using *ipfw* to set the following characteristics *236 Mbps down, 70 Mbps up, 10ms latency*, as seen below:

```
#!/bin/sh
ipfw -q -flush
ipfw -q pipe flush
ipfw 0005 allow all from any to any via lo0
ipfw 0006 allow all from any to any via em0
#Upload
ipfw add 0010 pipe 1 all from any to any out recv em1
ipfw pipe 1 config bw 70Mbps delay 10ms
#Download
ipfw add 0020 pipe 2 all from any to any out recv em2
ipfw pipe 2 config bw 236Mbps delay 10ms
ipfw add 7000 allow all from any to any
```
## <span id="page-34-0"></span>**4. RESULTS AND ANALYSIS**

This chapter discusses the results gotten from the design and implementation of this paper – chapter 3. This chapter will provide the reader a good understanding of QUIC's performance in networks, the tools used for inspecting the traffic and visualizing the captured traffic.

#### <span id="page-34-1"></span>**4.1 Capture of the Different Traffic Conditions**

The wireshark capture and results of the network conditions set in [3.3](#page-31-0) will be shown in the next sections. The results of the different traffic conditions shows the different time taken during data transmission, which are:

- time-namelookup: this column shows the time it took from the start of the connection for the name resolve to happen. The time was in seconds.
- time-connect: this column shows the time from the start of the connection taken for the TCP connect to the remote host was done. The time was in seconds.
- time-appconnect: this column shows how long the SSL/SSH handshake to the remote host took from the start, it was measured in seconds.
- time-pretransfer: this was the time taken from the start till the actual packet to be transferred was just about to begin. This was measured in seconds.
- time-starttransfer: this was the time it took from start of the connection till the first byte was going to be transferred. This was measured in seconds.
- time-total: this is the time taken for the whole connection lasted, including the complete data transfer. This was measured in milliseconds.

#### <span id="page-34-2"></span>**4.1.1 Baseline**

Fig [4.1](#page-35-2) shows the wireshark capture of the baseline traffic condition, while fig [4.2](#page-36-1) shows the results of the capture with respect to time.

<span id="page-34-3"></span>The performance of QUIC under this traffic condition has no latency.

<span id="page-35-2"></span>

|              |                                        |                                                        | ◢◼◿◉◧▣▧◙◉∢▸◕ <mark>⊢⊣ਤ</mark> ▤◷◒◷▦                                                        |                                                                                                    |                                                                                                    |                         |
|--------------|----------------------------------------|--------------------------------------------------------|--------------------------------------------------------------------------------------------|----------------------------------------------------------------------------------------------------|----------------------------------------------------------------------------------------------------|-------------------------|
|              | Apply a display filter <ctrl-></ctrl-> |                                                        |                                                                                            |                                                                                                    |                                                                                                    | <b>EJ - 0</b>           |
|              | <b>Time</b>                            | Source                                                 | <b>Destination</b>                                                                         |                                                                                                    | Protocol Length Info                                                                                               |                         |
|              | 10.000000000                           | 130.230.113.47                                         | 130.230.113.10                                                                             | <b>OUTC</b>                                                                                               | 1244 Initial, DCID=5c1b71b066bab13cc0b840eb985ca0f8, SCID=ea42ca7263b4ffd02fabe5d1c366f5f04125f151, PKN: 0, CRYPTO |                         |
|              | 2 0.005570671                          | 130.230.113.10                                         | 130.230.113.47                                                                             | <b>OUTC</b>                                                                                               | 1296 Initial, DCID=ea42ca7263b4ffd02fabe5d1c366f5f04125f151, SCID=b4b86d06c68db3e8, PKN: 0, CRYPTO, PADDING        |                         |
|              | 3 0.005571013                          | 130.230.113.10                                         | 130.230.113.47                                                                             | OUTC                                                                                                    | 1296 Handshake, DCID=ea42ca7263b4ffd02fabe5d1c366f5f04125f151, SCID=b4b86d06c68db3e8                               |                         |
|              | 4 9.005571133                          | 130.230.113.10                                         | 130.230.113.47                                                                             | OUIC                                                                                                    | 431 Initial, DCID=ea42ca7263b4ffd02fabe5d1c366f5f04125f151, SCID=b4b86d06c68db3e8, PKN: 3, ACK                     |                         |
|              | 5 0.006805664                          | 130.230.113.47                                         | 130.230.113.10                                                                             | <b>OUIC</b>                                                                                               | 1244 Handshake, DCID=b4b86d06c68db3e8, SCID=ea42ca7263b4ffd02fabe5d1c366f5f04125f151                               |                         |
|              | 6 0.006989428                          | 130.230.113.47                                         | 130.230.113.10                                                                             | OUIC                                                                                                    | 94 Protected Payload (KP0), DCID=b4b86d06c68db3e8                                                                  |                         |
|              |                                        | 7 0.007016076 130.230.113.47                           | 130.230.113.10                                                                             | <b>OUIC</b>                                                                                               | 76 Protected Payload (KP0), DCID=b4b86d06c68db3e8                                                                  |                         |
|              |                                        | 8 0.007037046 130.230.113.47                           | 130.230.113.10                                                                             | <b>OUIC</b>                                                                                               | 76 Protected Payload (KP0), DCID=b4b86d06c68db3e8                                                                  |                         |
|              | 9 0.007058094                          | 130.230.113.47                                         | 130.230.113.10                                                                             | <b>OUTC</b>                                                                                               | 214 Protected Payload (KP0), DCID=b4b86d06c68db3e8                                                                 |                         |
|              |                                        | 10 0.007163641 130.230.113.47                          | 130.230.113.10                                                                             | <b>OUTC</b>                                                                                               | 580 Protected Payload (KP0), DCID=b4b86d06c68db3e8                                                                 |                         |
|              |                                        | 11 0.008235553 130.230.113.10                          | 130.230.113.47                                                                             | QUIC                                                                                                    | 515 Protected Payload (KP0), DCID=ea42ca7263b4ffd02fabe5d1c366f5f04125f151                                         |                         |
|              | 12 0.008235790                         | 130.230.113.10                                         | 130.230.113.47                                                                             | OUTC                                                                                                    | 199 Protected Payload (KP0), DCID=ea42ca7263b4ffd02fabe5d1c366f5f04125f151                                         |                         |
|              | 13 0.008408861                         | 130.230.113.47                                         | 130.230.113.10                                                                             | <b>OUTC</b>                                                                                               | 83 Protected Payload (KP0), DCID=b4b86d06c68db3e8                                                                  |                         |
|              | 14 0.009254058                         | 130.230.113.10                                         | 130.230.113.47                                                                             | <b>OUIC</b>                                                                                               | 90 Protected Pavload (KP0), DCID=ea42ca7263b4ffd02fabe5d1c366f5f04125f151                                          |                         |
|              | 15 0.009420666                         | 130.230.113.47                                         | 130.230.113.10                                                                             | <b>OUIC</b>                                                                                               | 76 Protected Payload (KP0), DCID=b4b86d06c68db3e8                                                                  |                         |
|              | 16 0.011559527                         | 130, 230, 113, 10                                      | 130.230.113.47                                                                             | <b>OUIC</b>                                                                                               | 91 Protected Payload (KP0), DCID=ea42ca7263b4ffd02fabe5d1c366f5f04125f151                                          |                         |
|              |                                        | 17 0.011795653 130.230.113.47                          | 130.230.113.10                                                                             | OUTC                                                                                                    | 214 Protected Payload (KP0), DCID=b4b86d06c68db3e8                                                                 |                         |
|              |                                        | 18 0.014002624 130.230.113.10                          | 130.230.113.47                                                                             | <b>OUIC</b>                                                                                               | 91 Protected Payload (KP0), DCID=ea42ca7263b4ffd02fabe5d1c366f5f04125f151                                          |                         |
|              | 19 0.014215190                         | 130.230.113.47                                         | 130.230.113.10                                                                             | OUTC                                                                                                    | 580 Protected Payload (KP0), DCID=b4b86d06c68db3e8                                                                 |                         |
|              |                                        | 20 0.016225235 130.230.113.10                          | 130.230.113.47                                                                             | QUIC                                                                                                    | 91 Protected Payload (KP0), DCID=ea42ca7263b4ffd02fabe5d1c366f5f04125f151                                          |                         |
|              |                                        | 21 0.016423800 130.230.113.10                          | 130.230.113.47                                                                             | QUIC                                                                                                    | 317 Protected Payload (KP0), DCID=ea42ca7263b4ffd02fabe5d1c366f5f04125f151                                         |                         |
|              | 22 0.016572517                         | 130.230.113.47                                         | 130.230.113.10                                                                             | <b>OUTC</b>                                                                                               | 75 Protected Payload (KP0), DCID=b4b86d06c68db3e8                                                                  |                         |
|              |                                        | 23 0.017124690 130.230.113.47                          | 130.230.113.10                                                                             | <b>OUIC</b>                                                                                               | 74 Protected Payload (KP0), DCID=b4b86d06c68db3e8                                                                  |                         |
|              |                                        | 24 0.017317470 130.230.113.10                          | 130.230.113.47                                                                             | OUIC                                                                                                    | 88 Protected Payload (KP0), DCID=ea42ca7263b4ffd02fabe5d1c366f5f04125f151                                          |                         |
|              | 25 0.017317626                         | 130.230.113.10                                         | 130.230.113.47                                                                             | OUIC                                                                                                    | 135 Protected Payload (KP0), DCID=ea42ca7263b4ffd02fabe5d1c366f5f04125f151                                         |                         |
|              |                                        | 26 0.017354783 130.230.113.47                          | 130.230.113.10                                                                             | ICMP                                                                                                    | 116 Destination unreachable (Port unreachable)                                                                     |                         |
|              |                                        | 27 0.017373766 130.230.113.47                          | 130.230.113.10                                                                             | ICMP                                                                                                    | 163 Destination unreachable (Port unreachable)                                                                     |                         |
|              | 28 0.892284132                         | 3.26.228.114                                           | 130.230.113.47                                                                             | <b>ICMP</b>                                                                                               | 62 Echo (ping) request id=0x0017, seq=17253/25923, ttl=221 (reply in 29)                                           |                         |
|              | 29 0.892343223                         | 130.230.113.47                                         | 3.26.228.114                                                                               | <b>ICMP</b>                                                                                               | 52 Echo (ping) reply id=0x0017, seq=17253/25923, ttl=64 (request in 28)                                            |                         |
|              |                                        | 30 1.053038681 130.230.113.47                          | 130.230.113.10                                                                             | OUTC                                                                                                    | 1244 Initial, DCID=b049904b92836a8947c81a8a7fb0d0fc, SCID=321ec534d38e95ef5cadb696b458f9143e172f77, PKN: 0, CRYPTO |                         |
|              |                                        | 31 1.058982653 130.230.113.10                          | 130.230.113.47                                                                             | <b>OUTC</b>                                                                                               | 1296 Initial, DCID=321ec534d38e95ef5cadb696b458f9143e172f77, SCID=945d04d01b3d2cfd, PKN: 0, CRYPTO, PADDING        |                         |
|              | 32 1.058982814                         | 130.230.113.10                                         | 130.230.113.47                                                                             | OUTC                                                                                                    | 1296 Handshake, DCID=321ec534d38e95ef5cadb696b458f9143e172f77, SCID=945d04d01b3d2cfd                               |                         |
|              |                                        | 33 1.058982848 130.230.113.10                          | 130.230.113.47                                                                             | <b>OUIC</b>                                                                                               | 431 Initial, DCID=321ec534d38e95ef5cadb696b458f9143e172f77, SCID=945d04d01b3d2cfd, PKN: 3, ACK                     |                         |
|              |                                        | 34 1.059569833 130.230.113.47                          | 130.230.113.10                                                                             | OUIC                                                                                                    | 1244 Handshake, DCID=945d04d01b3d2cfd, SCID=321ec534d38e95ef5cadb696b458f9143e172f77                               |                         |
|              | 35 1.059657597                         | 130, 230, 113, 47<br>36 1.059673191 130.230.113.47     | 130.230.113.10<br>130.230.113.10                                                           | <b>OUIC</b><br><b>OUIC</b>                                                                                | 94 Protected Payload (KP0), DCID=945d04d01b3d2cfd<br>76 Protected Payload (KP0), DCID=945d04d01b3d2cfd             |                         |
|              |                                        | 37 1.059684333 130.230.113.47                          | 130.230.113.10                                                                             | OUTC                                                                                                    | 76 Protected Payload (KP0), DCID=945d04d01b3d2cfd                                                                  |                         |
|              |                                        | 38.1 859693829 138.238.113.47                          | 138 238 113 18                                                                             | <b>OUTC</b>                                                                                               | 214 Protected Pavload (KPA) DCTD=945dAAdA1h3d2cfd                                                                  |                         |
|              |                                        |                                                        |                                                                                            |                                                                                                    |                                                                                                    |                         |
|              | Linux cooked capture v1                |                                                        | Frame 92: 76 bytes on wire (608 bits), 76 bytes captured (608 bits) on interface any, id 0 |                                                                                                    |                                                                                                    |                         |
|              |                                        |                                                        | Internet Protocol Version 4, Src: 130.230.113.47, Dst: 130.230.113.10                      |                                                                                                    |                                                                                                    |                         |
|              |                                        | User Datagram Protocol, Src Port: 55334, Dst Port: 443 |                                                                                            |                                                                                                    |                                                                                                    |                         |
|              | OUIC IETF                              |                                                        |                                                                                            |                                                                                                    |                                                                                                    |                         |
|              |                                        |                                                        |                                                                                            |                                                                                                    |                                                                                                    |                         |
| 6080         |                                        | 00 04 00 01 00 06 3c 97 0e 54 5e 63 00 00 08 0         |                                                                                            | <b>COLORED TACION</b>                                                                                     |                                                                                                    |                         |
| 0010<br>6020 |                                        | 45 80 08 3c 86 88 40 00 40 11 4c 23 82 e6 71 2f        |                                                                                            | E → < → → @ → D# → → q                                                                                    |                                                                                                    |                         |
| 8030         |                                        | 82 e6 71 0a d8 26 01 bb 00 28 e8 3f 4b a5 f3 6a        |                                                                                            | $\cdot$ q $\cdot$ & $\cdot$ $\cdot$ ( $\cdot$ ?K $\cdot$ $\cdot$                                          |                                                                                                    |                         |
| 6040         |                                        | 93 5c 6e ee 5e d6 c0 46 a6 b7 57 06 05 3e 46 31        |                                                                                            | $\mathcal{N}_n$ , $\mathcal{N}_n$ , $\mathcal{N}_n$ , $\mathcal{N}_n$ , $\mathcal{N}_n$ , $\mathcal{N}_n$ |                                                                                                    |                         |
|              |                                        | 53 8a cf 28 a5 9c 0c 77 76 bc 4e f6                    |                                                                                            | $S \mapsto (\cdots W \vee W)$                                                                             |                                                                                                    |                         |
|              | 2 Z Frame (frame) 76 bytes             |                                                        |                                                                                            |                                                                                                    | Packets: 580 - Displayed: 580 (100.0%)                                                                             | <b>Drofile: Default</b> |
|              |                                        |                                                        |                                                                                            |                                                                                                    |                                                                                                    |                         |

*Figure 4.1. Baseline Wireshark Capture*

### **4.1.2 GEO Satellite**

Fig [4.3](#page-37-0) shows the wireshark capture of the GEO satellite traffic condition, while fig [4.4](#page-38-0) shows the results of the capture with respect to time.

The performance of QUIC under this traffic condition has little latency of 725ms, which is almost not noticeable during data transfer.

## <span id="page-35-0"></span>**4.1.3 LTE**

Fig [4.5](#page-39-0) shows the wireshark capture of the LTE traffic condition, while fig [4.6](#page-39-1) shows the results of the capture with respect to time.

The performance of QUIC under this traffic condition has a minute latency of 10ms, which is almost not noticeable during data transfer.

## <span id="page-35-1"></span>**4.2 Visualization of Captured Traffic**

In visualizing captured traffic, the pcap files obtained from the decrypted traffic captured by wireshark is converted to qlog events. For this paper, demo samples were gotten from qlog and qvis' github, and used for visualizations.

In fig [4.7,](#page-40-0) it shows the homepage of the visualization toolsuite for QUIC and HTTP/3  $$ quic and qlog. It is important to know that the only fle formats supported by this toolsuite are: *.qlog, .sqlog, and .netlog*. On this page, there are different options for uploading the files of captured packets, the options are:

<span id="page-36-1"></span>

|    | Open $\vee$ | 间                   |                                                                                                    | result_http3_native_300B.txt<br>~/quic-experiments/baseline/results |                                       | Save | Ξ           | $\Box$      | $\times$   |
|----|-------------|---------------------|----------------------------------------------------------------------------------------------------|---------------------------------------------------------------------|---------------------------------------|------|-------------|-------------|------------|
|    |             |                     |                                                                                                    |                                                                     |                                       |      |             |             |            |
|    |             | 2 HTTP3 NATIVE 300B | 3 time namelookup:time connect:time appconnect:time pretransfer:time starttransfer:time total                          |                                                                     |                                       |      |             |             |            |
|    |             |                     |                                                                                                    |                                                                     |                                       |      |             |             |            |
|    |             |                     | $50.000027:0.014166:0.000000:0.014369:0.014375:0.023997$<br>$60.000040:0.019888:0.000000:0.019990:0.019993:0.029535$   |                                                                     |                                       |      |             |             |            |
|    |             |                     | 7 0.000025:0.012843:0.000000:0.012930:0.012932:0.021939                                                                |                                                                     |                                       |      |             |             |            |
|    |             |                     | $80.000064:0.015011:0.000000:0.015148:0.015150:0.025001$<br>$9.0000030:0.016217:0.000000:0.016337:0.016340:0.025989$   |                                                                     |                                       |      |             |             |            |
|    |             |                     | 10 0.000038:0.012966:0.000000:0.013085:0.013087:0.023223                                                               |                                                                     |                                       |      |             |             |            |
|    |             |                     | 11 0.000053:0.014085:0.000000:0.014171:0.014173:0.024275<br>12 0.000024:0.013090:0.000000:0.013176:0.013178:0.022221   |                                                                     |                                       |      |             |             |            |
|    |             |                     | 13 0.000023:0.013486:0.000000:0.013585:0.013597:0.024358                                                               |                                                                     |                                       |      |             |             |            |
|    |             |                     | $140.000054:0.013523:0.0000000:0.013611:0.013613:0.023281$<br>15 0.000026:0.012487:0.000000:0.012577:0.012579:0.022639 |                                                                     |                                       |      |             |             |            |
|    |             |                     | $160.000033:0.013462:0.000000:0.013548:0.013551:0.022488$                                                              |                                                                     |                                       |      |             |             |            |
|    |             |                     | $170.000023:0.012593:0.000000:0.012679:0.012682:0.022990$                                                              |                                                                     |                                       |      |             |             |            |
|    |             |                     | 18 0.000029:0.013744:0.000000:0.013864:0.013866:0.023889<br>19 0.000024:0.012754:0.000000:0.012841:0.012843:0.021508   |                                                                     |                                       |      |             |             |            |
|    |             |                     | 20 0.000052:0.013618:0.000000:0.013713:0.013715:0.021962                                                               |                                                                     |                                       |      |             |             |            |
|    |             |                     | 210.000028:0.013636:0.000000:0.013747:0.013749:0.023404<br>22 0.000023:0.012206:0.000000:0.012300:0.012302:0.021627    |                                                                     |                                       |      |             |             |            |
|    |             |                     | 23 0.000025:0.012831:0.000000:0.012924:0.012926:0.022209                                                               |                                                                     |                                       |      |             |             |            |
| 25 |             |                     | 240.000053:0.014903:0.000000:0.015017:0.015019:0.024099                                                                |                                                                     |                                       |      |             |             |            |
|    |             |                     |                                                                                                    |                                                                     |                                       |      |             |             |            |
|    |             |                     |                                                                                                    |                                                                     |                                       |      |             |             |            |
|    |             |                     |                                                                                                    |                                                                     |                                       |      |             |             |            |
|    |             |                     |                                                                                                    |                                                                     |                                       |      |             |             |            |
|    |             |                     |                                                                                                    |                                                                     |                                       |      |             |             |            |
|    |             |                     |                                                                                                    |                                                                     |                                       |      |             |             |            |
|    |             |                     |                                                                                                    |                                                                     |                                       |      |             |             |            |
|    |             |                     |                                                                                                    |                                                                     |                                       |      |             |             |            |
|    |             |                     |                                                                                                    |                                                                     | Plain Text $\sim$ Tab Width: 8 $\sim$ |      | Ln 1, Col 1 | $\check{~}$ | <b>INS</b> |

*Figure 4.2. Result of Baseline Capture*

- 1. Loading the fle using URL: In this method, the link to the fle is used for the upload, for visualization to be done.
- 2. Uploading the file directly: The file gotten from the packet capture can be uploaded directly in this method.
- 3. Loading demo files premade: Here, there are sample files from the qvis github repository that can be loaded and visualized.
- 4. Loading a massive demo file: This supports large single qlog files. It is used to show qvis visualizations on larger traces.

Also, on this homepage, the different qvis visualization methods are located here. After the fle has been loaded, the different visualization methods can be viewed by just clicking on the particular one of interest. There is also the option of viewing *qlog stats*.

## <span id="page-36-0"></span>**4.2.1 Diagrammatic Representation of the Visualization Tools**

A sample of qlog trace fle can be seen in [4.8,](#page-41-0) serialized in JSON, and it is in *.qlog* format. This is the fle that was loaded into the toolsuite, and the *upload fle directly* option was used to load the qlog trace fle. In this trace fle, the different data logged for the

In fig  $4.9$  and fig  $4.10$ , the details about the traffic captured is given. This details are quite

<span id="page-37-0"></span>![](_page_37_Figure_0.jpeg)

*Figure 4.3. GEO Wireshark Capture*

simple and readable here, but in a case where there are many traces captured, it becomes diffcult to read. Details such as vantage point, events, frames, frame count, encryption levels, encryption level count, connection-level flow control evolution, stream-level flow control, can be found in the qlog stats.

Fig [4.11](#page-43-1) shows a congestion tool, which is used to illustrate the data sent over the network – including re-transmitted data, which is measured in bytes. It also shows the round trip time taken by the sent data, which is measured in milliseconds. The color codes used in this fgure are used to also indicate the data lost during transmission, data acknowledged, connection control flow control limit, and the sum of stream flow control limits.

Note that the data sent in bytes and round trip time in milliseconds are both plotted against time which is in milliseconds too.

The qvis multiplexing tool in fig [4.12](#page-44-0) illustrates the count of stream frames received, which includes re-transmitted frames. It defines how the data sent over the network was split on the QUIC streams, congestion control property of QUIC. Each stream in the network are colored, but in this figure, there are less than five streams, so only the yellow color is distinct. In a case where there are more than fve streams, a waterfall can be used to show streams activity, and understand when anomalies exist.

Packetization tool shown in fig [4.13](#page-44-1) uses different colors to show how the QUIC packets transmitted in the network are composed of QUIC and HTTP/3 frames. In the fgure, the different colors are layered and have the following interpretation:

• black and grey on the bottom row are used to indicate the QUIC packets

<span id="page-38-0"></span>

| Open $\sim$<br>间                                                                                                    | result_http3_native_300B.txt<br>~/quic-experiments/GEO/results |                                       | Save | Ξ           | $\Box$       | $\times$   |
|----------------------------------------------------------------------------------------------------|----------------------------------------------------------------|---------------------------------------|------|-------------|--------------|------------|
| <b>GEO</b>                                                                                                    | $\times$                                                       | result http3 native 300B.txt          |      |             |              | $\times$   |
| 2 HTTP3 NATIVE 300B<br>3 time namelookup:time connect:time appconnect:time pretransfer:time starttransfer:time total<br>5 0.000039:1.472081:0.000000:1.472170:1.472172:2.930393<br>$60.000064:1.478753:0.000000:1.478869:1.478871:2.937859$<br>7 0.000025:1.467082:0.000000:1.467172:1.467174:2.924990<br>$80.000024:1.467252:0.000000:1.467354:1.467357:2.926389$<br>$90.000023:1.467393:0.000000:1.467487:1.467489:2.926701$<br>$100.000025:1.467878:0.000000:1.467972:1.467974:2.926868$<br>$110.000053:1.469562:0.000000:1.469659:1.469661:2.928821$<br>12 0.000029:1.469703:0.000000:1.469796:1.469798:2.928949<br>$130.000028:1.468773:0.000000:1.468863:1.468865:2.927075$<br>14 0.000034:1.467833:0.000000:1.467944:1.467946:2.927153<br>15 0.000028:1.468571:0.000000:1.468663:1.468665:2.927800<br>16 0.000057:1.470261:0.000000:1.470367:1.470369:2.928430<br>17 0.000051:1.471386:0.000000:1.471500:1.471502:2.930723<br>$180.000024:1.467019:0.000000:1.467113:1.467115:2.925284$<br>$190.000026:1.467142:0.000000:1.467233:1.467235:2.925206$<br>20 0.000023:1.467287:0.000000:1.467375:1.467377:2.925460<br>$1210.000026:1.467717:0.000000:1.467809:1.467811:2.926011$<br>22 0.000023:1.467054:0.000000:1.467148:1.467150:2.926183  <br>23             0.000051:1.478471:0.000000:1.478563:1.478565:2.937766<br>$\{24$ 0.000024:1.467407:0.000000:1.467511:1.467515:2.923695<br>25 |                                                                | Plain Text $\vee$ Tab Width: 8 $\vee$ |      | Ln 1, Col 1 |              |            |
|                                                                                                    |                                                                |                                       |      |             | $\checkmark$ | <b>INS</b> |

*Figure 4.4. Result of GEO Capture*

- the next row in red and pink colors indicate the QUIC frame in the packet payloads
- the next row would be in blue and light blue colors, which will show the HTTP/3 frames inisded the QUIC stream frame's payload
- the last row which can be in different colors, will indicate which HTTP/3 frame belongs to whch stream.

The Stream IDs, HTTP/3, QUIC frames, QUIC packets are plotted against bytes received or bytes sent.

In the sequence tool seen in fig [4.14](#page-44-2) and fig [4.15,](#page-45-0) it is a diagram plotted vertically. This sequence tool gives a good illustration on timing, how the data flows between client and server. It begins with *connection started*, which is when the client has initiated the connection establishment with the server. The tool shows inactive period between the client and server, when there is a connection id change – an update occurs, the round trip time taken, acknowledgments (ack), and when the communication between the client and server ends, there is a *connection close*. This tool essentially makes use of logs of both client and server.

<span id="page-39-0"></span>

|                                                                                                  |                               |                                                                                                    |          | quic-300B.pcapnq                                                                                                    |                         |
|--------------------------------------------------------------------------------------------------|-------------------------------|----------------------------------------------------------------------------------------------------|----------|----------------------------------------------------------------------------------------------------|-------------------------|
| File Edit View Go Capture Analyze Statistics Telephony Wireless Tools Help                       |                               |                                                                                                    |          |                                                                                                    |                         |
| ◢◼◿◉▤▤▨◙◶◁◗◕ <b>⊢</b> ⊣ਤ▤◷◒◷▦                                                                    |                               |                                                                                                    |          |                                                                                                    |                         |
| Apply a display filter  < Ctrl-/>                                                                |                               |                                                                                                    |          |                                                                                                    | - 6                     |
| <b>Time</b><br>No.                                                                               | Source                        | <b>Destination</b>                                                                                     | Protocol | Length<br>Info                                                                                                    |                         |
|                                                                                                  | 1 0.000000000 130.230.113.47  | 130.230.113.10 OUIC                                                                                    |          | 1244 Initial, DCID=a22744171a8a350c20a9fb174deeb209, SCID=7c5a39ce276b6b4462bbf17717660eed4f5c9f4d, PKN: 0, CRYPTO                                                                  |                         |
|                                                                                                  | 2 0.026444451 130.230.113.10  | 130.230.113.47 OUIC                                                                                    |          | 1296 Initial, DCID=7c5a39ce276b6b4462bbf17717660eed4f5c9f4d, SCID=d14bddcb1941b6ef, PKN: 0, CRYPTO, PADDING                                                                         |                         |
|                                                                                                  | 3 0.026444602 130.230.113.10  | 130.230.113.47 OUIC                                                                                    |          | 1296 Handshake, DCID=7c5a39ce276b6b4462bbf17717660eed4f5c9f4d, SCID=d14bddcb1941b6ef                                                                                                |                         |
|                                                                                                  | 4 0.026444633 130.230.113.10  | 130.230.113.47 OUIC                                                                                    |          | 431 Initial, DCID=7c5a39ce276b6b4462bbf17717660eed4f5c9f4d, SCID=d14bddcb1941b6ef, PKN: 3, ACK                                                                                      |                         |
|                                                                                                  | 5 0.026986179 130.230.113.47  | 130.230.113.10 OUIC                                                                                    |          | 1244 Handshake, DCID=d14bddcb1941b6ef, SCID=7c5a39ce276b6b4462bbf17717660eed4f5c9f4d                                                                                                |                         |
|                                                                                                  |                               | 6 0.027082982 130.230.113.47 130.230.113.10 OUIC                                                       |          | 94 Protected Payload (KP0), DCID=d14bddcb1941b6ef                                                                                                    |                         |
|                                                                                                  |                               | 7 0.027096117 130.230.113.47 130.230.113.10 QUIC                                                       |          | 76 Protected Payload (KP0), DCID=d14bddcb1941b6ef                                                                                                    |                         |
|                                                                                                  |                               | 8 0.027114470 130.230.113.47 130.230.113.10 QUIC                                                       |          | 76 Protected Payload (KP0), DCID=d14bddcb1941b6ef                                                                                                    |                         |
|                                                                                                  |                               | 9 0.027122967 130.230.113.47 130.230.113.10 QUIC                                                       |          | 214 Protected Payload (KP0), DCID=d14bddcb1941b6ef                                                                                                    |                         |
|                                                                                                  |                               | 10 0.027187801 130.230.113.47 130.230.113.10 OUIC                                                      |          | 580 Protected Payload (KP0), DCID=d14bddcb1941b6ef                                                                                                    |                         |
|                                                                                                  | 11 0.049521489 130.230.113.10 | 130.230.113.47 OUIC                                                                                    |          | 515 Protected Payload (KP0), DCID=7c5a39ce276b6b4462bbf17717660eed4f5c9f4d                                                                                                    |                         |
|                                                                                                  | 12 0.049521903 130.230.113.10 | 130.230.113.47 OUIC                                                                                    |          | 199 Protected Payload (KP0), DCID=7c5a39ce276b6b4462bbf17717660eed4f5c9f4d                                                                                                    |                         |
|                                                                                                  |                               | 13 0.049853632 130.230.113.47 130.230.113.10 OUIC                                                      |          | 83 Protected Payload (KP0), DCID=d14bddcb1941b6ef                                                                                                    |                         |
|                                                                                                  |                               | 14 0.071527028 130.230.113.10 130.230.113.47 OUIC                                                      |          | 90 Protected Pavload (KP0), DCID=7c5a39ce276b6b4462bbf17717660eed4f5c9f4d                                                                                                    |                         |
|                                                                                                  |                               | 15 0.071780781 130.230.113.47 130.230.113.10 OUIC                                                      |          | 76 Protected Payload (KP0), DCID=d14bddcb1941b6ef                                                                                                    |                         |
|                                                                                                  |                               | 16 0.071823469 130.230.113.47 130.230.113.10 OUIC<br>17 0.094483234 130.230.113.10 130.230.113.47 OUIC |          | 718 Protected Payload (KP0), DCID=d14bddcb1941b6ef                                                                                                    |                         |
|                                                                                                  |                               | 18 0.094483638 130.230.113.10 130.230.113.47 QUIC                                                      |          | 90 Protected Payload (KP0), DCID=7c5a39ce276b6b4462bbf17717660eed4f5c9f4d<br>317 Protected Payload (KP0), DCID=7c5a39ce276b6b4462bbf17717660eed4f5c9f4d                             |                         |
|                                                                                                  |                               | 19 0.094803816 130.230.113.47 130.230.113.10 QUIC                                                      |          | 75 Protected Payload (KP0), DCID=d14bddcb1941b6ef                                                                                                    |                         |
|                                                                                                  |                               | 20 0.095430172 130.230.113.47 130.230.113.10 QUIC                                                      |          | 74 Protected Payload (KP0), DCID=d14bddcb1941b6ef                                                                                                    |                         |
|                                                                                                  |                               | 21 0.115546186 130.230.113.10 130.230.113.47 OUIC                                                      |          | 317 Protected Payload (KP0), DCID=7c5a39ce276b6b4462bbf17717660eed4f5c9f4d                                                                                                    |                         |
|                                                                                                  | 22 0.115546519 130.230.113.10 | 130.230.113.47 OUIC                                                                                    |          | 88 Protected Payload (KP0), DCID=7c5a39ce276b6b4462bbf17717660eed4f5c9f4d                                                                                                    |                         |
|                                                                                                  | 23 0.115546581 130.230.113.10 | 130.230.113.47 OUIC                                                                                    |          | 135 Protected Payload (KP0), DCID=7c5a39ce276b6b4462bbf17717660eed4f5c9f4d                                                                                                    |                         |
|                                                                                                  |                               | 24 0.115546639 130.230.113.10 130.230.113.47 QUIC                                                      |          | 86 Protected Payload (KP0), DCID=7c5a39ce276b6b4462bbf17717660eed4f5c9f4d                                                                                                    |                         |
|                                                                                                  | 25 0.115596787 130.230.113.47 | 130.230.113.10 ICMP                                                                                    |          | 345 Destination unreachable (Port unreachable)                                                                                                    |                         |
|                                                                                                  | 26 0.115615776 130.230.113.47 | 130.230.113.10 ICMP                                                                                    |          | 116 Destination unreachable (Port unreachable)                                                                                                    |                         |
|                                                                                                  | 27 0.115627066 130.230.113.47 | 130.230.113.10 ICMP                                                                                    |          | 163 Destination unreachable (Port unreachable)                                                                                                    |                         |
|                                                                                                  | 28 0.115635262 130.230.113.47 | 130.230.113.10 ICMP                                                                                    |          | 114 Destination unreachable (Port unreachable)                                                                                                    |                         |
| 29 0.711445252 3.26.235.151                                                                      |                               | 130.230.113.47 ICMP                                                                                    |          | 62 Echo (ping) request id=0x0015, seq=14435/25400, ttl=221 (reply in 30)                                                                                                    |                         |
|                                                                                                  | 30 0.711497391 130.230.113.47 | 3.26.235.151                                                                                           | ICMP     | 52 Echo (ping) reply id=0x0015, seq=14435/25400, ttl=64 (request in 29)                                                                                                    |                         |
|                                                                                                  | 31 0.731456121 54.158.126.51  | 130.230.113.47 ICMP                                                                                    |          | 62 Echo (ping) request id=0x000b, seq=3534/52749, ttl=224 (reply in 32)                                                                                                    |                         |
|                                                                                                  |                               | 32 0.731475114 130.230.113.47 54.158.126.51 ICMP                                                       |          | 52 Echo (ping) reply id=0x000b, seq=3534/52749, ttl=64 (request in 31)                                                                                                    |                         |
|                                                                                                  | 33 1.120307409 130.230.113.47 | 130.230.113.10 OUIC                                                                                    |          | 1244 Initial, DCID=d8a4bac86d9333c0e9cb100b428e65a0, SCID=c3e33dca21094dabdae9dcae659d6021a2662e4b, PKN: 0, CRYPTO                                                                  |                         |
|                                                                                                  | 34 1.147459019 130.230.113.10 | 130.230.113.47 OUIC                                                                                    |          | 1296 Initial, DCID=c3e33dca21094dabdae9dcae659d6021a2662e4b, SCID=fb9a4cfed0a1a7c7, PKN: 0, CRYPTO, PADDING                                                                         |                         |
|                                                                                                  | 35 1.147459187 130.230.113.10 | 130.230.113.47 QUIC                                                                                    |          | 1296 Handshake, DCID=c3e33dca21094dabdae9dcae659d6021a2662e4b, SCID=fb9a4cfed0a1a7c7                                                                                                |                         |
|                                                                                                  | 36 1.147459225 130.230.113.10 | 130.230.113.47 QUIC                                                                                    |          | 431 Initial, DCID=c3e33dca21094dabdae9dcae659d6021a2662e4b, SCID=fb9a4cfed0a1a7c7, PKN: 3, ACK                                                                                      |                         |
|                                                                                                  |                               | 37 1.148020282 130.230.113.47 130.230.113.10 QUIC                                                      |          | 1244 Handshake, DCID=fb9a4cfed0a1a7c7, SCID=c3e33dca21094dabdae9dcae659d6021a2662e4b                                                                                                |                         |
|                                                                                                  | 38 1.148105825 130.230.113.47 | 130.230.113.10 QUIC                                                                                    |          | 94 Protected Payload (KP0), DCID=fb9a4cfed0a1a7c7                                                                                                    |                         |
|                                                                                                  |                               | 39 1.148117271 130.230.113.47 130.230.113.10 QUIC                                                      |          | 76 Protected Payload (KP0), DCID=fb9a4cfed0a1a7c7                                                                                                    |                         |
|                                                                                                  |                               | 40 1.148125368 130.230.113.47 130.230.113.10 OUIC                                                      |          | 76 Protected Payload (KP0), DCID=fb9a4cfed0a1a7c7                                                                                                    |                         |
|                                                                                                  | 41 1.148133368 130.230.113.47 | 130.230.113.10 QUIC                                                                                    |          | 214 Protected Payload (KP0), DCID=fb9a4cfed0a1a7c7                                                                                                    |                         |
|                                                                                                  | 42 1.148184092 130.230.113.47 | 130.230.113.10 OUIC                                                                                    |          | 580 Protected Payload (KP0), DCID=fb9a4cfed0a1a7c7                                                                                                    |                         |
|                                                                                                  |                               |                                                                                                    |          |                                                                                                    |                         |
|                                                                                                  |                               |                                                                                                    |          | Frame 1: 1244 bytes on wire (9952 bits), 1244 bytes captured (9952 bits) on interface any, id 0<br>4 0000 00 04 00 01 00 06 3c 97 0e 54 5e 63 00 00 08 00<br>$\cdots \cdots \cdots$ |                         |
| Linux cooked capture v1<br>Internet Protocol Version 4, Src: 130.230.113.47, Dst: 130.230.113.10 |                               |                                                                                                    |          | 0010 45 00 04 cc 00 65 40 00 40 11 4d b6 82 e6 71 2f E  e@ @ M  g/<br>0020 82 e6 71 0a d0 07 01 bb 04 b8 ec cf cd 00 00 00<br><b>CONTRACTOR</b> CONTRACTOR                          |                         |
| User Datagram Protocol, Src Port: 53255, Dst Port: 443                                           |                               |                                                                                                    |          | 0030 01 10 a2 27 44 17 1a 8a 35 0c 20 a9 fb 17 4d ee<br>Const Provide Const Mi                                                                                                    |                         |
| QUIC IETF                                                                                        |                               |                                                                                                    |          |                                                                                                    |                         |
| <b>OUIC IETF</b>                                                                                 |                               |                                                                                                    |          | Frame (1244 bytes) Decrypted QUIC (276 bytes)                                                                                                    |                         |
| o 7 quic-300B.pcapng                                                                             |                               |                                                                                                    |          | Packets: 531 - Displayed: 531 (100.0%)                                                                                                    | <b>Profile: Default</b> |
|                                                                                                  |                               |                                                                                                    |          |                                                                                                    |                         |

*Figure 4.5. LTE Wireshark Capture*

<span id="page-39-1"></span>

| Open $\sim$<br>匝          |                                                                                                    | result_http3_native_300B.txt<br>$\sim$ /quic-experiments/LTE/results |                                       | Ξ<br>$\Box$<br>$\times$<br>Save |
|---------------------------|----------------------------------------------------------------------------------------------------|----------------------------------------------------------------------|---------------------------------------|---------------------------------|
| <b>GEO</b><br>$\times$    | result http3 native 300B.txt $\times$                                                                                                    | <b>README</b>                                                        | curlformat $\times$                   | result_http3_native_300B.txt    |
| 2 HTTP3 NATIVE 300B<br>25 | 3 time namelookup:time connect:time appconnect:time pretransfer:time starttransfer:time total<br>$50.000031:0.034793:0.0000000:0.034907:0.034909:0.102733$<br>$60.000023:0.033983:0.000000:0.034073:0.034075:0.102950$<br>$70.000026:0.033850:0.000000:0.033967:0.033969:0.102739$<br>$80.000062:0.037457:0.000000:0.037572:0.037574:0.106504$<br>$90.000041:0.034257:0.000000:0.034346:0.034348:0.102353$<br>100.000026:0.033385:0.000000:0.033493:0.033495:0.102358<br>11 0.000052:0.034381:0.000000:0.034495:0.034497:0.103370<br>$12$ 0.000023:0.033698:0.000000:0.033816:0.033818:0.101696<br>13 0.000023:0.033975:0.000000:0.034101:0.034103:0.102963<br>$140.000023:0.033490:0.000000:0.033596:0.033598:0.101567$<br>15 0.000028:0.033670:0.000000:0.033786:0.033788:0.104622<br>$160.000026$ :0.034068:0.000000:0.034185:0.034187:0.102972<br>$170.000028:0.034193:0.000000:0.034310:0.034313:0.103190$<br>$180.000026:0.033900:0.000000:0.033993:0.033995:0.101775$<br>19 0.000030:0.034354:0.000000:0.034469:0.034471:0.102305<br>20 0.000027:0.033716:0.000000:0.033835:0.033837:0.102711<br>21 0.000048:0.034511:0.000000:0.034635:0.034637:0.102564<br>22 0.000024:0.033870:0.000000:0.033994:0.033996:0.102844<br>23 0.000027:0.034793:0.000000:0.034908:0.034910:0.103734<br>$240.000024:0.033477:0.000000:0.033596:0.033598:0.102489$ |                                                                      | Plain Text $\sim$ Tab Width: 8 $\sim$ | Ln 1, Col 1<br>$\check{~}$      |
|                           | Loading file "/home/gadmin/quic-experiments/LTE/results/result http3 native 30                                                                                                    |                                                                      |                                       | <b>INS</b>                      |

*Figure 4.6. Result of LTE Capture*

<span id="page-40-0"></span>![](_page_40_Picture_0.jpeg)

*Figure 4.7. QUIC and HTTP/3 Visualization Toolsuite*

```
"qlog_version": "draft-02",<br>"qlog_format": "JSON",
 \overline{2}\overline{3}"title": ",
 \overline{4}"description": "",
 \overline{5}"summary": \{\},
 6\overline{7}"traces": [
 \overline{8}\mathbf{f}"vantage_point": {<br>"name": "TODO",
 \overline{a}10"type": "network",
11"flow": "client"
\overline{12}\overline{13}Υ,
14"title": "Connection 1",
15"description": "",
                    "configuration": {
\frac{16}{17}"time_offset": "0",<br>"time_units": "ms",
_{\rm 18}19"original uris": [
\overline{20}"file:///srv/pcap2qlog/examples/draft-01/spin_bit.json"
                       Ĥ.
\overline{21}22\mathbf{H}"common_fields": {
23
                       "group id": "1b51237b269288d6",
24"protocol_type": "QUIC",<br>"protocol_type": "QUIC",<br>"reference_time": "1564682471.651907",
\frac{1}{25}26\overline{27}"time_format": "relative"
28\mathbf{v}.
                    "events": [
2930\overline{4}31"time" : "0",32"name": "connectivity:connection started",
33
                           "data": \{data": {<br>"ip_version": "4",<br>"src_ip": "66.70.231.124",<br>"dst_ip": "51.15.3.76",<br>"transport_protocol": "UDP",
34
35
3637
                              "src_port": "52740",<br>"dst_port": "4433",
38
39
                              "ast_port": "4433",<br>"quic_version": "Oxff000016",<br>"src_cid": "1b51237b269288d6",<br>"dst_cid": "Of721e1c6aae0420",<br>"trigger": "line"
40414243\overline{44}\bar{1}45à,
46\overline{1}"time": "0",
47"name": "transport:packet_sent",
4849"data": \{50"header": {
                                 "version": "0xff000016",<br>"scid": "1b51237b269288d6",<br>"dcid": "0f721e1c6aae0420",
51525.3"scil": "8",<br>"scil": "8",<br>"dcil": "8",
54
\overline{55}56
                                 "packet number": "0",
57
                                 "packet_type": "initial"
58
                              Ä.
                              "frames": [
59
60
                                 \overline{A}"frame type": "crypto",
61
                                     "offset": "0",<br>"offset": "0",<br>"length": "278"
62
63
64
                                 \mathcal{N}65
                                 \overline{1}"frame_type": "padding"
66
67
                                 \mathbf{r}68
                              \mathbf{1}69
                               "raw": {
                                 "length": 1251,
70"payload_length": 1224
71\frac{1}{72}\mathcal{V}.
73.,<br>"trigger": "line"
74\overline{\phantom{a}}75ä,
76"time": "93",<br>"name": "transport:packet_received",<br>"ii"" "
7778"data":79
```
*Figure 4.8. Sample Qlog Trace*

<span id="page-42-0"></span>

| DEMO_spin_bit.qlog (1MB)(1).qlog ()<br>$\hat{\mathbb{L}}$ |                                                  |                                                                         |                    |                         |  |  |  |  |  |
|-----------------------------------------------------------|--------------------------------------------------|-------------------------------------------------------------------------|--------------------|-------------------------|--|--|--|--|--|
| File info                                                 |                                                  |                                                                         |                    |                         |  |  |  |  |  |
| Aspect                                                    | Value                                            |                                                                         |                    |                         |  |  |  |  |  |
| Filename                                                  | DEMO_spin_bit.qlog (1MB)(1).qlog                 |                                                                         |                    |                         |  |  |  |  |  |
| qlog version                                              | draft-02                                         |                                                                         |                    |                         |  |  |  |  |  |
| <b>Trace count</b>                                        | $\mathbf{1}$                                     |                                                                         |                    |                         |  |  |  |  |  |
| <b>Total event count</b>                                  | 34                                               |                                                                         |                    |                         |  |  |  |  |  |
| Trace 1 info                                              |                                                  |                                                                         |                    |                         |  |  |  |  |  |
| Vantage point                                             | <b>TODO</b><br>network : with client perspective |                                                                         |                    |                         |  |  |  |  |  |
| <b>Event count</b>                                        | 34                                               |                                                                         |                    |                         |  |  |  |  |  |
| <b>Events</b>                                             | Category                                         | <b>Event type</b>                                                       | <b>Event count</b> | % of total occurence    |  |  |  |  |  |
|                                                           | connectivity                                     | connection_started                                                      | 1                  | 2                       |  |  |  |  |  |
|                                                           |                                                  | connection_id_updated                                                   | $\mathbf{1}$       |                         |  |  |  |  |  |
|                                                           |                                                  | spin_bit_updated                                                        | 8                  | 23.53                   |  |  |  |  |  |
|                                                           |                                                  | connection_state_updated                                                | $\overline{2}$     |                         |  |  |  |  |  |
|                                                           | transport                                        | packet_sent                                                             | 10                 | 29.41                   |  |  |  |  |  |
|                                                           |                                                  | packet_received                                                         | 11                 | 32.35                   |  |  |  |  |  |
|                                                           |                                                  | parameters_set                                                          | $\overline{1}$     | 2                       |  |  |  |  |  |
| Frame count                                               | 52                                               |                                                                         |                    |                         |  |  |  |  |  |
| <b>Frames</b>                                             |                                                  | <b>Frame type</b>                                                       | <b>Frame count</b> | % of total occurence    |  |  |  |  |  |
|                                                           |                                                  | crypto                                                                  | 5                  |                         |  |  |  |  |  |
|                                                           |                                                  | padding                                                                 | 1                  |                         |  |  |  |  |  |
|                                                           |                                                  | qvis-injected FILLER (deal with<br>incorrectly guesstimated frame size) | 9                  | 17.31                   |  |  |  |  |  |
|                                                           |                                                  | ack                                                                     | 16                 | 30.7                    |  |  |  |  |  |
|                                                           |                                                  | new_connection_id                                                       | $\overline{4}$     |                         |  |  |  |  |  |
|                                                           |                                                  | stream                                                                  | 6                  | 11.54                   |  |  |  |  |  |
|                                                           |                                                  | max_streams                                                             | $\overline{2}$     | a                       |  |  |  |  |  |
|                                                           |                                                  | max_data                                                                | 4                  |                         |  |  |  |  |  |
|                                                           |                                                  | max_stream_data                                                         | 3                  |                         |  |  |  |  |  |
|                                                           |                                                  | connection_close                                                        | $\overline{2}$     | $\overline{\mathbf{3}}$ |  |  |  |  |  |

*Figure 4.9. Qlog Stats*

<span id="page-43-0"></span>

|                                                                    |                                         | <b>1979</b><br>spin_bit_updated                                         | $\bf 8$                  | 23.53                |
|--------------------------------------------------------------------|-----------------------------------------|-------------------------------------------------------------------------|--------------------------|----------------------|
|                                                                    |                                         | connection_state_updated                                                | $\overline{a}$           | 5.8                  |
|                                                                    | transport                               | packet_sent                                                             | 10                       | 29.41                |
|                                                                    |                                         | packet_received                                                         | 11                       | 32.35                |
|                                                                    |                                         | parameters_set                                                          | 1                        | Ø.                   |
|                                                                    |                                         |                                                                         |                          |                      |
| Frame count                                                        | 52                                      |                                                                         |                          |                      |
| Frames                                                             |                                         | <b>Frame type</b>                                                       | <b>Frame count</b>       | % of total occurence |
|                                                                    |                                         | crypto                                                                  | 5                        | 962                  |
|                                                                    |                                         | padding                                                                 | 1                        |                      |
|                                                                    |                                         | qvis-injected FILLER (deal with<br>incorrectly guesstimated frame size) | $\overline{9}$           | 17.31                |
|                                                                    |                                         | ack                                                                     | 16                       | 30.77                |
|                                                                    |                                         | new_connection_id                                                       | 4                        |                      |
|                                                                    |                                         | stream                                                                  | 6                        | 11.5                 |
|                                                                    |                                         | max_streams                                                             | $\overline{2}$           |                      |
|                                                                    |                                         | max_data                                                                | 4                        |                      |
|                                                                    |                                         | max_stream_data                                                         | 3                        |                      |
|                                                                    |                                         | connection_close                                                        | $\overline{\mathbf{2}}$  | 31                   |
|                                                                    |                                         |                                                                         |                          |                      |
| <b>Encryption level count</b>                                      | $\overline{\mathbf{3}}$                 |                                                                         |                          |                      |
| <b>Encryption levels</b>                                           |                                         | <b>Encryption level</b>                                                 | <b>Packet count</b>      |                      |
|                                                                    |                                         | initial                                                                 | 3                        |                      |
|                                                                    |                                         | handshake                                                               | 3                        |                      |
|                                                                    |                                         | 1RTT                                                                    | 15                       |                      |
| <b>Connection-level Flow Control</b>                               |                                         | <b>Viewpoint</b>                                                        | <b>Evolution (bytes)</b> |                      |
| evolution<br>(MAX_DATA, initial_max_data)                          |                                         | Local (network)                                                         | 32975                    |                      |
|                                                                    |                                         |                                                                         | 33389                    |                      |
| Read as: viewpoint allows the                                      |                                         |                                                                         |                          |                      |
| other side to send this much data<br>on the entire connection (all |                                         | Remote (client)                                                         | 10000017                 |                      |
| streams combined)                                                  |                                         |                                                                         | 10000051                 |                      |
|                                                                    |                                         |                                                                         |                          |                      |
| <b>Stream-level Flow Control</b>                                   | No stream level flow control limits set |                                                                         |                          |                      |
| evolution<br>(MAX_STREAM_DATA,                                     |                                         |                                                                         |                          |                      |
| initial_max_stream_data_*)                                         |                                         |                                                                         |                          |                      |
|                                                                    |                                         |                                                                         |                          |                      |
| Read as: viewpoint allows the<br>other side to send this much data |                                         |                                                                         |                          |                      |
| on each individual stream                                          |                                         |                                                                         |                          |                      |

*Figure 4.10. Qlog Stats*

<span id="page-43-1"></span>![](_page_43_Figure_2.jpeg)

*Figure 4.11. QVIS - Congestion Tool*

<span id="page-44-0"></span>![](_page_44_Figure_0.jpeg)

*Figure 4.12. QVIS - Multiplexing Tool*

<span id="page-44-1"></span>![](_page_44_Figure_2.jpeg)

*Figure 4.13. QVIS - Packetization Tool*

<span id="page-44-2"></span>![](_page_44_Figure_4.jpeg)

*Figure 4.14. QVIS - Sequence Tool*

<span id="page-45-0"></span>![](_page_45_Figure_0.jpeg)

*Figure 4.15. QVIS - Sequence Tool*

## <span id="page-46-0"></span>**5. CONCLUSION**

This chapter will conclude the thesis work by highlighting and answering the research questions presented in the introduction part – chapter 1. To do this, previous chapter will be referenced and subsequent conclusions will be .

The first research question asked was "What is the current state of QUIC protocol?" This question was answered in [2.3](#page-12-1) In this section, it was established that QUIC was founded in the last decade, but only standardized about two years ago, which makes QUIC a fairly new protocol. QUIC is getting accepted by large organizations, which is a positive sign towards its widespread.

The second research question of this thesis was "How does QUIC perform in networks, and the feasibility of the tools used in inspecting QUIC?" In section [2.4](#page-15-0) the properties of QUIC give a detailed description of the performance of QUIC. One of the major reasons behind the development of QUIC was lower latency, due to emergence of latency-sensitive applications and high demands in bandwidth, which was unsustainable for HTTP. QUIC has been able to achieve lower latency with its one round trip time for first time connection, and zero round trip time for subsequent connections. This round trip time was shown in the wireshark capture in fig, With previous HTTP protocols, Headof-Line blocking was a problem, which QUIC eliminates by allowing endpoints that are communicating to have multiple concurrent streams exist between them - multiplexing. In line with stream multiplexing, forward error correction helps to swiftly recover lost packets. Congestion control is an extension of stream multiplexing, which allows QUIC traffc congestion to be shared on streams provided from multiplexing.

One of the best properties of QUIC, which helps greatly in its performance is connection migration. In this digital age where people are on the move and still want to have a seamless Internet experience, connection migration will help connections remain alive, if there happens to be any change of port or client IP.

The security of QUIC is another property that enhances the performance of QUIC, and also answers the final question of the thesis "What security does QUIC protocol offer?" In section [2.4.1,](#page-15-1) it tells us that QUIC's security is built-in, it is an encrypted-by-default transport protocol, which encrypts its packet header and payload, to prevent modifcation. The handshake security provided by TLS v1.3 protects against handshake Denial of Service, but the 0-RTT connection establishment can introduce replay attack to the protocol. IP address spoofng, wire protocol, handshake costs and replay attacks were some of the security issues of QUIC, and how to address them discussed in section ...

The tools used in inspecting QUIC were described in chapter 3, and for most of it, they were very feasible. Wireshark is a a very popular protocol analyzer, which was used in capturing QUIC traffic. SSLKEYLOGFILE, curl, Ubuntu 22.04, web browser, were all easy to work with, it was just important to work with the most current version of tools to be used.

Chapter 4 showed some demos of captured traffic gotten from the github of glog and qvis, to give insight to how qlog and qvis' statistics and visualization will pan out. The sequence, congestion, packetization and multiplexing tools were illustrated, along with qlog's logging format.

In the security aspect of QUIC, this thesis only described few of the attacks that QUIC can protect the average user from. It also explains how some of the properties which should be advantageous, actually introduce some of the security faws of QUIC. There are still some attacks that QUIC is susceptible to, which QUIC has not being developed to protect users of QUIC from.

This thesis has provided a good amount of research into QUIC, by establishing its properties, exploring its faws and security, the tools used in capturing and inspecting, and visualization. It shows that QUIC protocol is very promising, it will give its users better experience, and this thesis is open to further and deeper research into QUIC.

In this study, the challenge encountered became a limitation to this study. HTTP/3 and QUIC traffc captured with wireshark has the fle format in *.pcap*, while qlog and qvis visualization tools do not support the *.pcap* format. This prevented the visualization of the captured traffic during the experiment, in the result stage. Wireshark is a popular tool used for network packet analysis, it will be important and necessary for its fle format to be supported by qlog and qvis tools in the nearest future.

### <span id="page-48-0"></span>**REFERENCES**

- <span id="page-48-9"></span>[1] Accreditly. *The Differences Between HTTP 1.1, HTTP/2 and HTTP/3*. Accessed on 23-Jun-2023. 19 04 2023. URL: [https://accreditly.io/articles/the - differences](https://accreditly.io/articles/the-differences-between-http-11-http2-and-http3)  [between-http-11-http2-and-http3.](https://accreditly.io/articles/the-differences-between-http-11-http2-and-http3)
- <span id="page-48-2"></span>[2] Saleh Alawaji. *IETF QUIC v1 Design*. Accessed on 22-Aug-2023. 2021. URL: [https:](https://www.cse.wustl.edu/~jain/cse570-21/ftp/quic.pdf) [//www.cse.wustl.edu/~jain/cse570-21/ftp/quic.pdf.](https://www.cse.wustl.edu/~jain/cse570-21/ftp/quic.pdf)
- <span id="page-48-4"></span>[3] Gaetano Carlucci, Luca De Cicco, and Saverio Mascolo. "HTTP over UDP: an Experimental Investigation of QUIC". In: *Proceedings of the 30th Annual ACM Symposium on Applied Computing*. 2015, pp. 609–614.
- <span id="page-48-8"></span>[4] Efstratios Chatzoglou et al. "Revisiting QUIC attacks: A comprehensive review on QUIC security and a hands-on study". In: *International Journal of Information Security* (2022), pp. 1–19.
- <span id="page-48-6"></span>[5] Comptia. *Comptia.org*. URL: [https://www.comptia.org/content/guides/what- is- a](https://www.comptia.org/content/guides/what-is-a-network-protocol)[network-protocol.](https://www.comptia.org/content/guides/what-is-a-network-protocol)
- <span id="page-48-11"></span>[6] Sarah Cook et al. "QUIC: Better for what and for whom?" In: *2017 IEEE International Conference on Communications (ICC)*. 2017, pp. 1–6. DOI: [10. 1109/ICC.](https://doi.org/10.1109/ICC.2017.7997281) [2017.7997281.](https://doi.org/10.1109/ICC.2017.7997281)
- <span id="page-48-12"></span>[7] Yong Cui et al. "Innovating transport with QUIC: Design approaches and research challenges". In: *IEEE Internet Computing* 21.2 (2017), pp. 72–76.
- <span id="page-48-7"></span>[8] Bruno Volpato Da Cunha et al. "Performance Benchmarking of the QUIC Transport Protocol". eng. In: *Proceedings - IEEE Consumer Communications and Networking Conference, CCNC*. Vol. 2023-. 2023, pp. 206–212. ISBN: 9781665497343.
- <span id="page-48-13"></span>[9] Jacobian Engineering. *Jacobian Engineering*. Accessed on 22-Aug-2023. 2021. URL: https://jacobianengineering .com/blog/2016/11/1543/#: $\sim$ :text = IP % [20Address%20Spoofng,token%20to%20the%20client%20IP.](https://jacobianengineering.com/blog/2016/11/1543/#:~:text=IP%20Address%20Spoofing,token%20to%20the%20client%20IP)
- <span id="page-48-5"></span>[10] Alexander R Galloway. "Protocol". In: *Theory, Culture & Society* 23.2-3 (2006), pp. 317–320.
- <span id="page-48-3"></span>[11] Alessandro Ghedini. *The Road to QUIC*. 28-Jun-2023. 2018. URL: [https : / / blog .](https://blog.cloudflare.com/http-3-from-root-to-tip/) [cloudfare.com/http-3-from-root-to-tip/.](https://blog.cloudflare.com/http-3-from-root-to-tip/)
- <span id="page-48-1"></span>[12] Geoff Huston. *A quick look at QUIC*. Accessed on 10-Jul-2023. 2019. URL: [https:](https://blog.apnic.net/2019/03/04/a-quick-look-at-quic/) [//blog.apnic.net/2019/03/04/a-quick-look-at-quic/.](https://blog.apnic.net/2019/03/04/a-quick-look-at-quic/)
- <span id="page-48-10"></span>[13] Dominik von Künßberg and Benedikt Jaeger. "Debugging QUIC and HTTP/3 with qlog and qvis". In: *Network* 25 (2021).
- <span id="page-48-14"></span>[14] Ulf Lamping and Ed Warnicke. "Wireshark user's guide". In: *Interface* 4.6 (2004), p. 1.
- <span id="page-49-9"></span>[15] Adam Langley et al. "The quic transport protocol: Design and internet-scale deployment". In: *Proceedings of the conference of the ACM special interest group on data communication*. 2017, pp. 183–196.
- <span id="page-49-8"></span>[16] Robert Lychev et al. "How secure and quick is QUIC? Provable security and performance analyses". In: *2015 IEEE Symposium on Security and Privacy*. IEEE. 2015, pp. 214–231.
- <span id="page-49-14"></span>[17] Robin Marx, Wim Lamotte, and Peter Quax. "Visualizing QUIC and HTTP/3 with qlog and qvis". In: *Proceedings of the SIGCOMM'20 Poster and Demo Sessions*. 2020, pp. 42–43.
- <span id="page-49-12"></span>[18] Robin Marx et al. "Debugging QUIC and HTTP/3 with qlog and qvis". In: *Proceedings of the Applied Networking Research Workshop*. 2020, pp. 58–66.
- <span id="page-49-13"></span>[19] Robin Marx et al. "Debugging QUIC with qlog and QUICvis". In: (2020). Accessed on 22-Jul-2023.
- <span id="page-49-2"></span>[20] Robin Marx et al. *Main logging schema for qlog*. Internet-Draft draft-ietf-quic-qlogmain-schema-06. Work in Progress. Internet Engineering Task Force, July 2023. 50 pp. URL: [https://datatracker.ietf.org/doc/draft-ietf-quic-qlog-main-schema/06/.](https://datatracker.ietf.org/doc/draft-ietf-quic-qlog-main-schema/06/)
- <span id="page-49-3"></span>[21] Mohamed Moulay, Fernando Díez Muñoz, and Vincenzo Mancuso. "On the Experimental Assessment of QUIC and Congestion Control Schemes in Cellular Networks". In: *2021 19th Mediterranean Communication and Computer Networking Conference (MedComNet)*. 2021, pp. 1–8. DOI: [10.1109/MedComNet52149.2021.](https://doi.org/10.1109/MedComNet52149.2021.9501271) [9501271.](https://doi.org/10.1109/MedComNet52149.2021.9501271)
- <span id="page-49-11"></span>[22] Késsia Nepomuceno et al. "QUIC and TCP: A Performance Evaluation". In: *2018 IEEE Symposium on Computers and Communications (ISCC)*. 2018, pp. 00045– 00051. DOI: [10.1109/ISCC.2018.8538687.](https://doi.org/10.1109/ISCC.2018.8538687)
- <span id="page-49-10"></span>[23] B. Nithya et al. "Performance analysis of pluggable congestion control in QUIC protocol". eng. In: *AIP Conference Proceedings*. Vol. 2424. 1. Melville: American Institute of Physics, 2022.
- <span id="page-49-6"></span>[24] Tom Decker Robin Marx Alex Yu and Jeremy Lainé. *qvis*. Accessed on 10-Oct-2023. 2019. URL: [https://github.com/quiclog/qvis.](https://github.com/quiclog/qvis)
- <span id="page-49-0"></span>[25] Rakesh Seal. *Looking Into QUIC Packets in your Network*. 06 30, 2023. 2021. URL: [https://www.keysight.com/blogs/tech/nwvs/2021/07/17/looking-into-quic-packets](https://www.keysight.com/blogs/tech/nwvs/2021/07/17/looking-into-quic-packets-in-your-network)[in-your-network.](https://www.keysight.com/blogs/tech/nwvs/2021/07/17/looking-into-quic-packets-in-your-network)
- <span id="page-49-1"></span>[26] Martin Thomson. *Version-Independent Properties of QUIC*. RFC 8999. May 2021. DOI: [10.17487/RFC8999.](https://doi.org/10.17487/RFC8999) URL: [https://www.rfc-editor.org/info/rfc8999.](https://www.rfc-editor.org/info/rfc8999)
- <span id="page-49-7"></span>[27] P. Vaderna, E. Stromberg, and T. Elteto. "Modelling performance of HTTP/1.1". In: *GLOBECOM '03. IEEE Global Telecommunications Conference (IEEE Cat. No.03CH37489)*. Vol. 7. 2003, 3969–3973 vol.7. DOI: [10.1109/GLOCOM.2003.1258974.](https://doi.org/10.1109/GLOCOM.2003.1258974)
- <span id="page-49-5"></span>[28] *Wireshark*. Accessed on 10-Oct-2023. URL: [https://www.wireshark.org/news/.](https://www.wireshark.org/news/)
- <span id="page-49-4"></span>[29] John Yannakopoulos. "Hypertext transfer protocol: A short course". In: *University of Crete. August* (2003).